## W ARTIKEL WISSENSCHAFFTPLUS

LK-Verlags UG

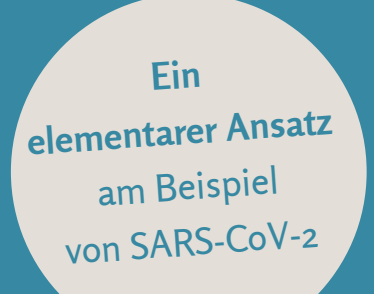

# **Strukturelle Analyse von Sequenzdaten in der Virologie**

*Tabellen und Abbildungen*

### **Strukturelle Analyse von Sequenzdaten in der Virologie**

**Ein elementarer Ansatz** am Beispiel von SARS-CoV-2

### **Tabellen und Abbildungen**

von einem Mathematiker aus Hamburg, der noch unbekannt bleiben möchte

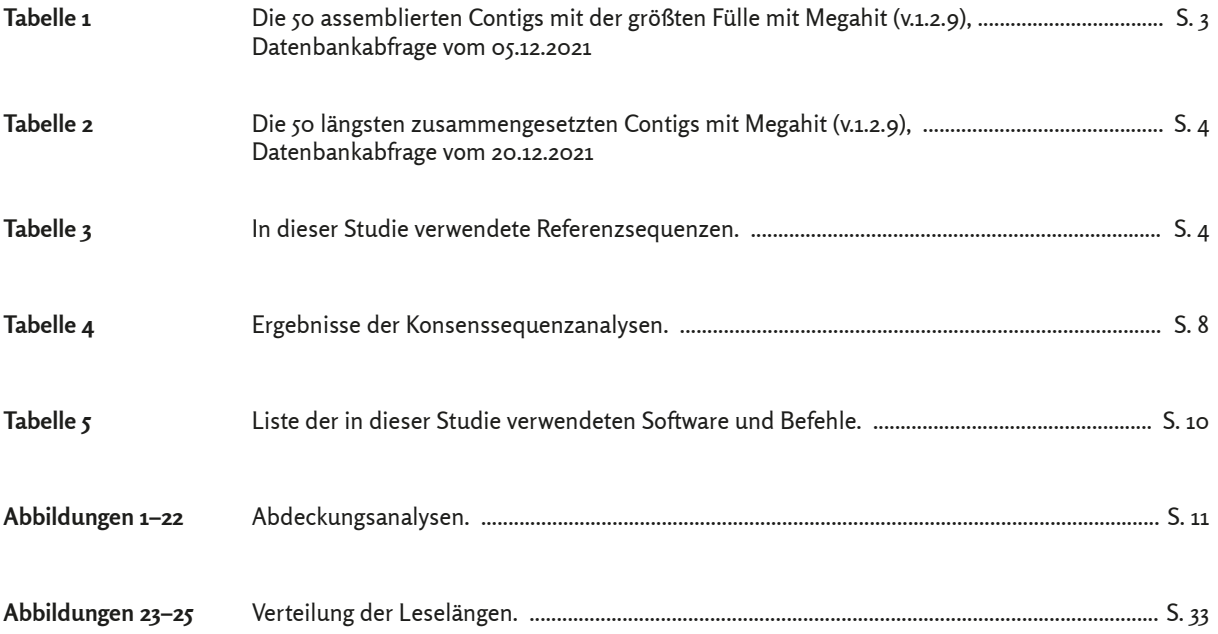

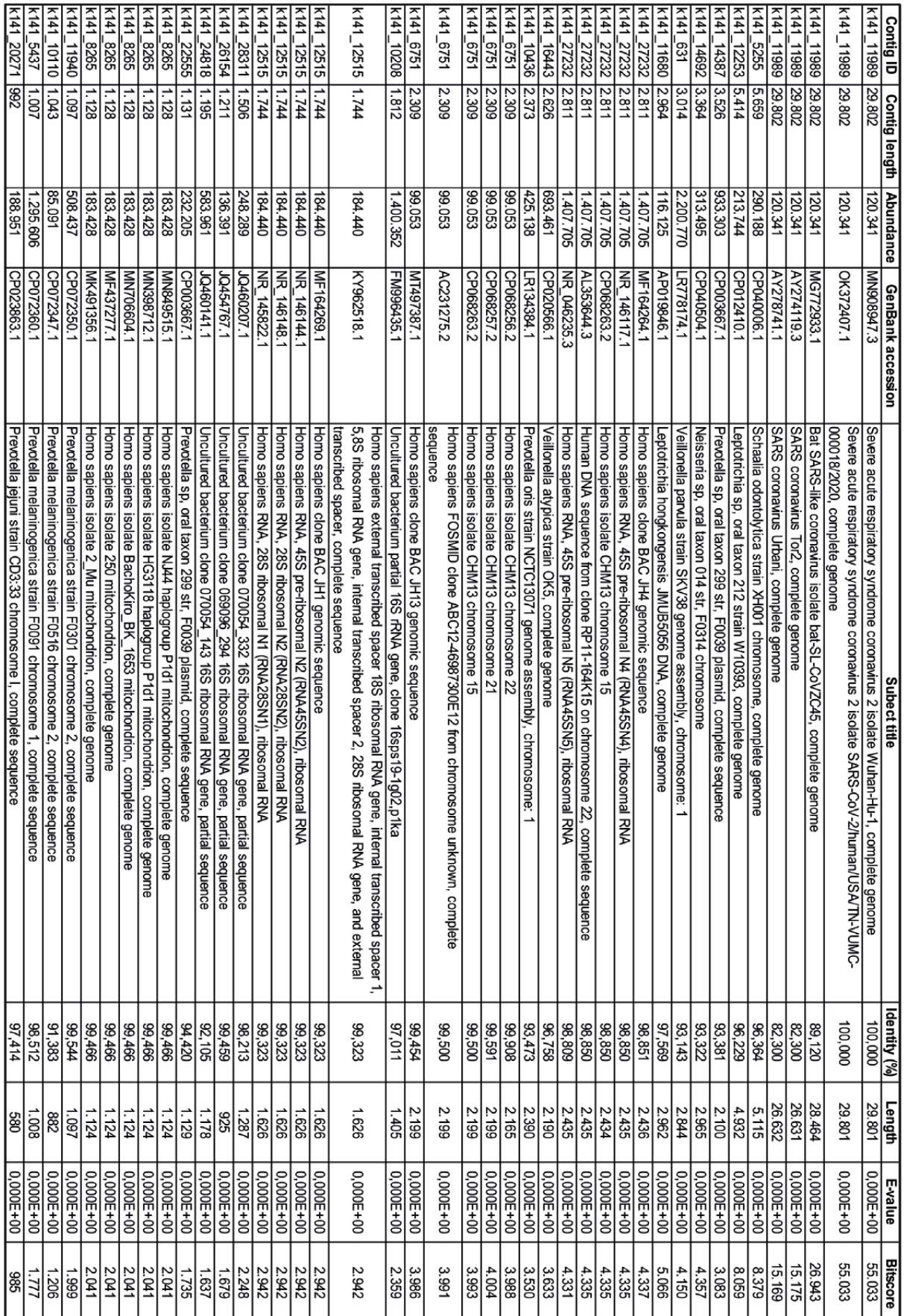

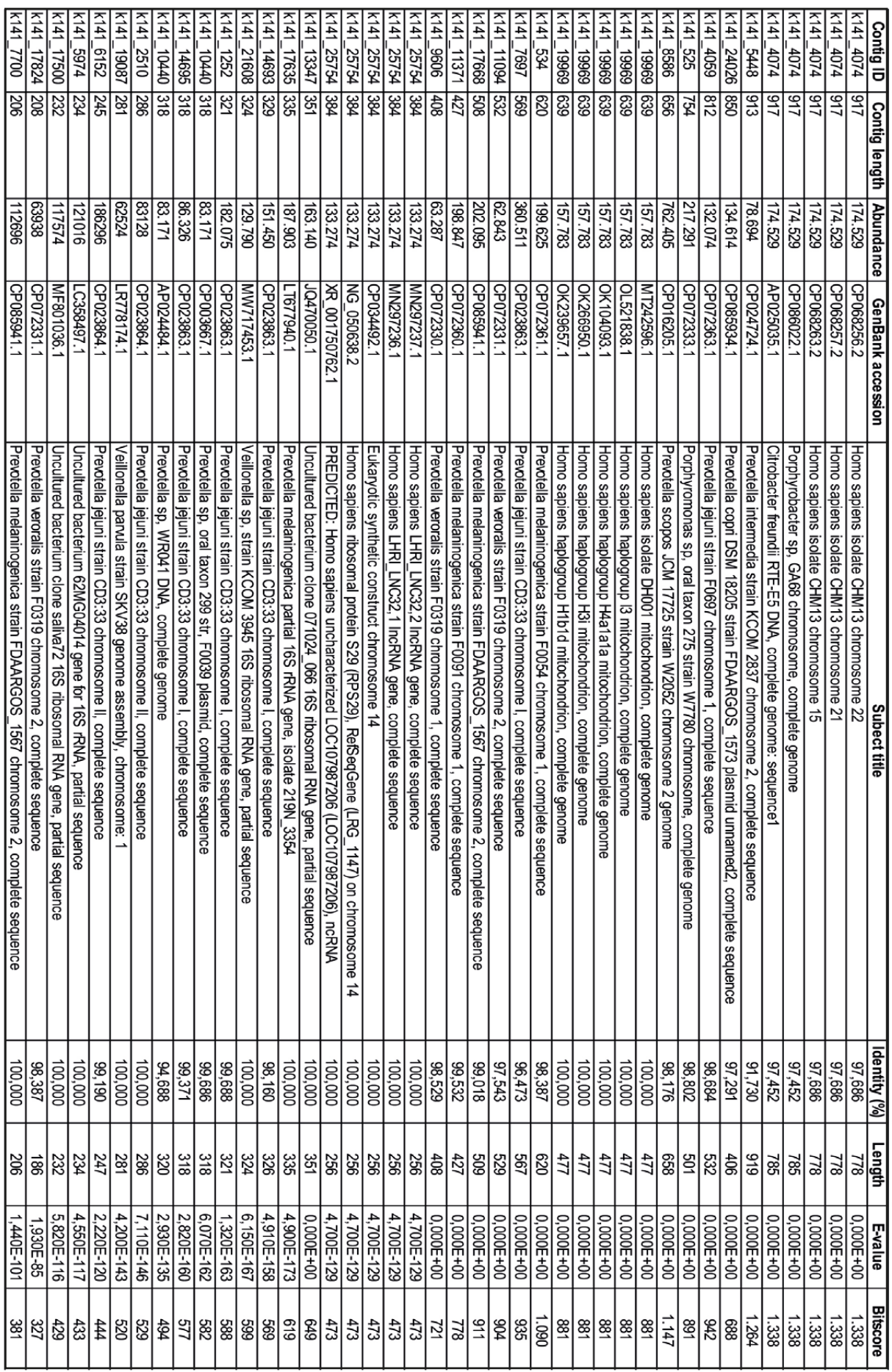

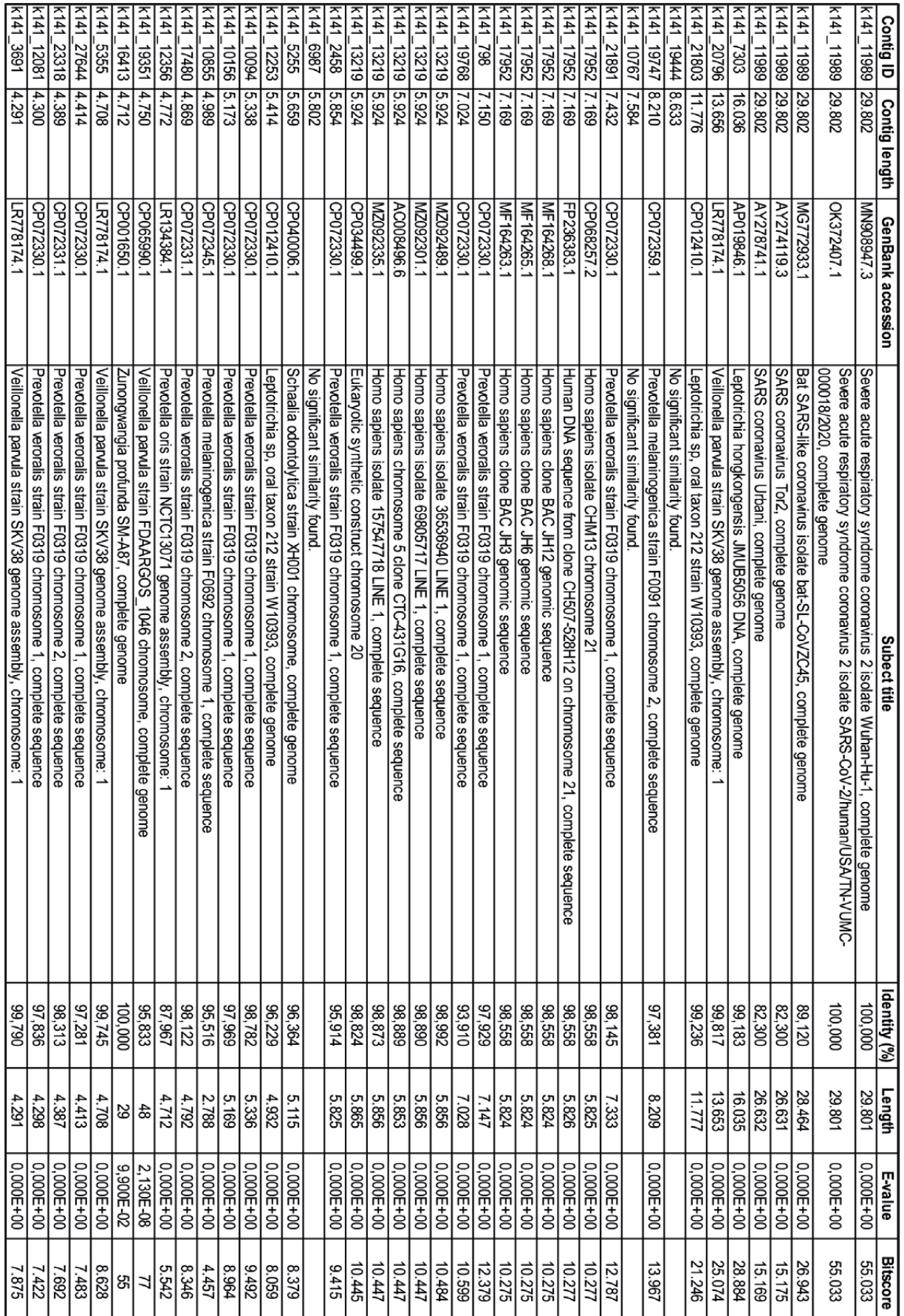

*Tabelle 2: Die 50 längsten zusammengesetzten Contigs mit Megahit (v.1.2.9), Datenbankabfrage vom 20.12.2021*

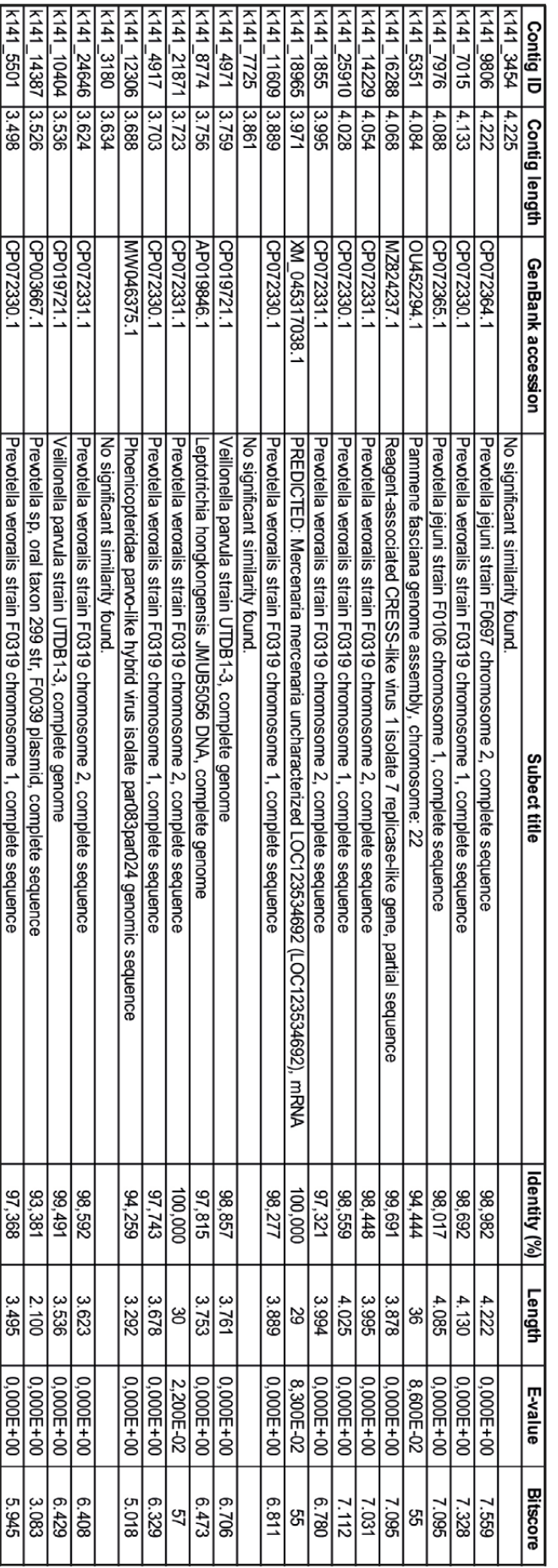

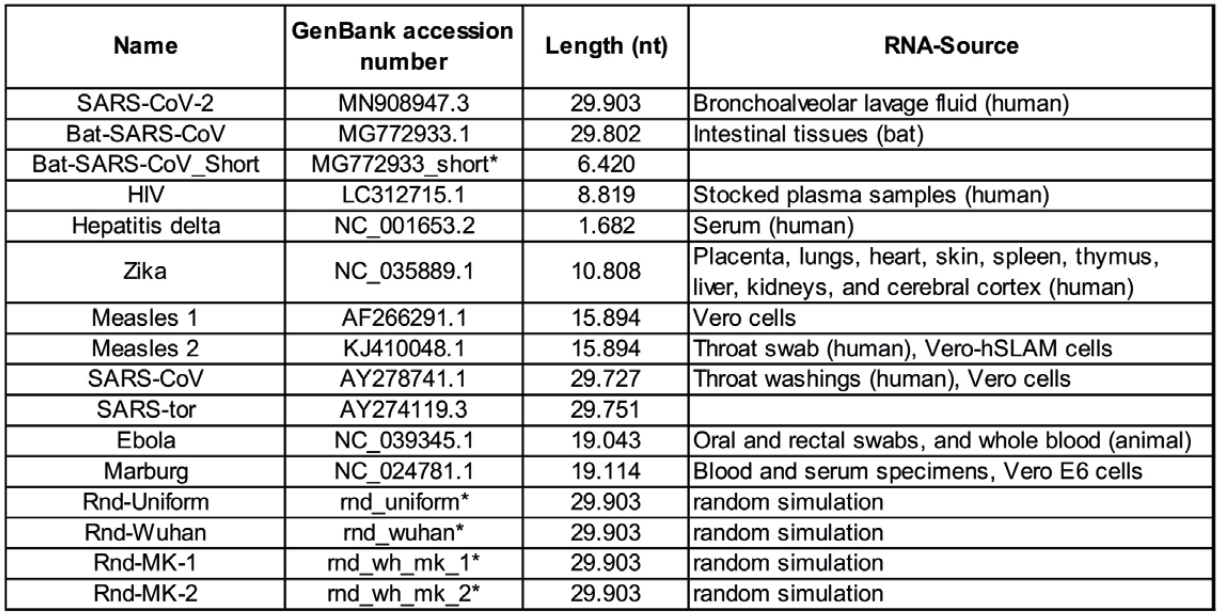

\*) Name FASTA-Dateien.

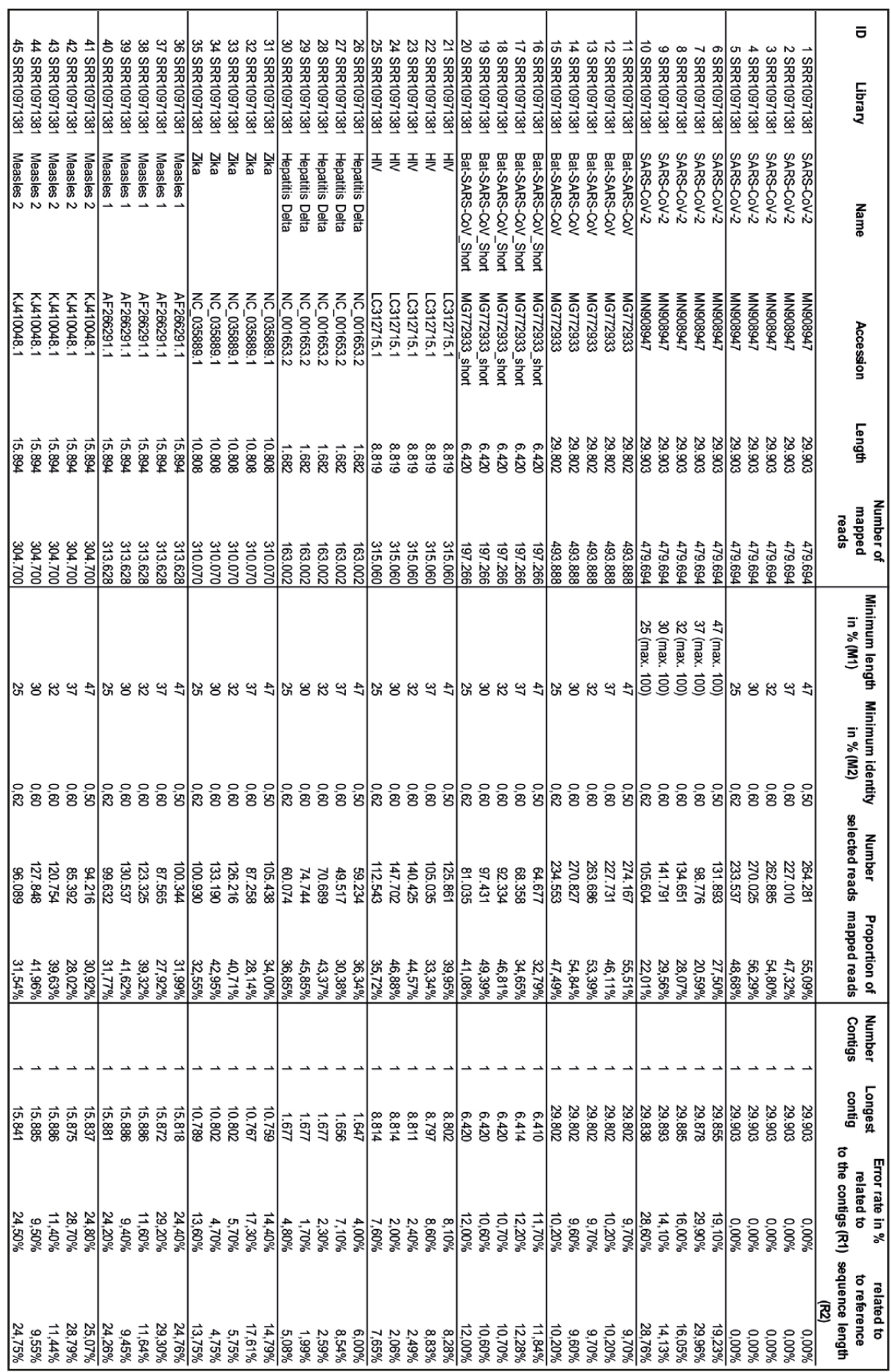

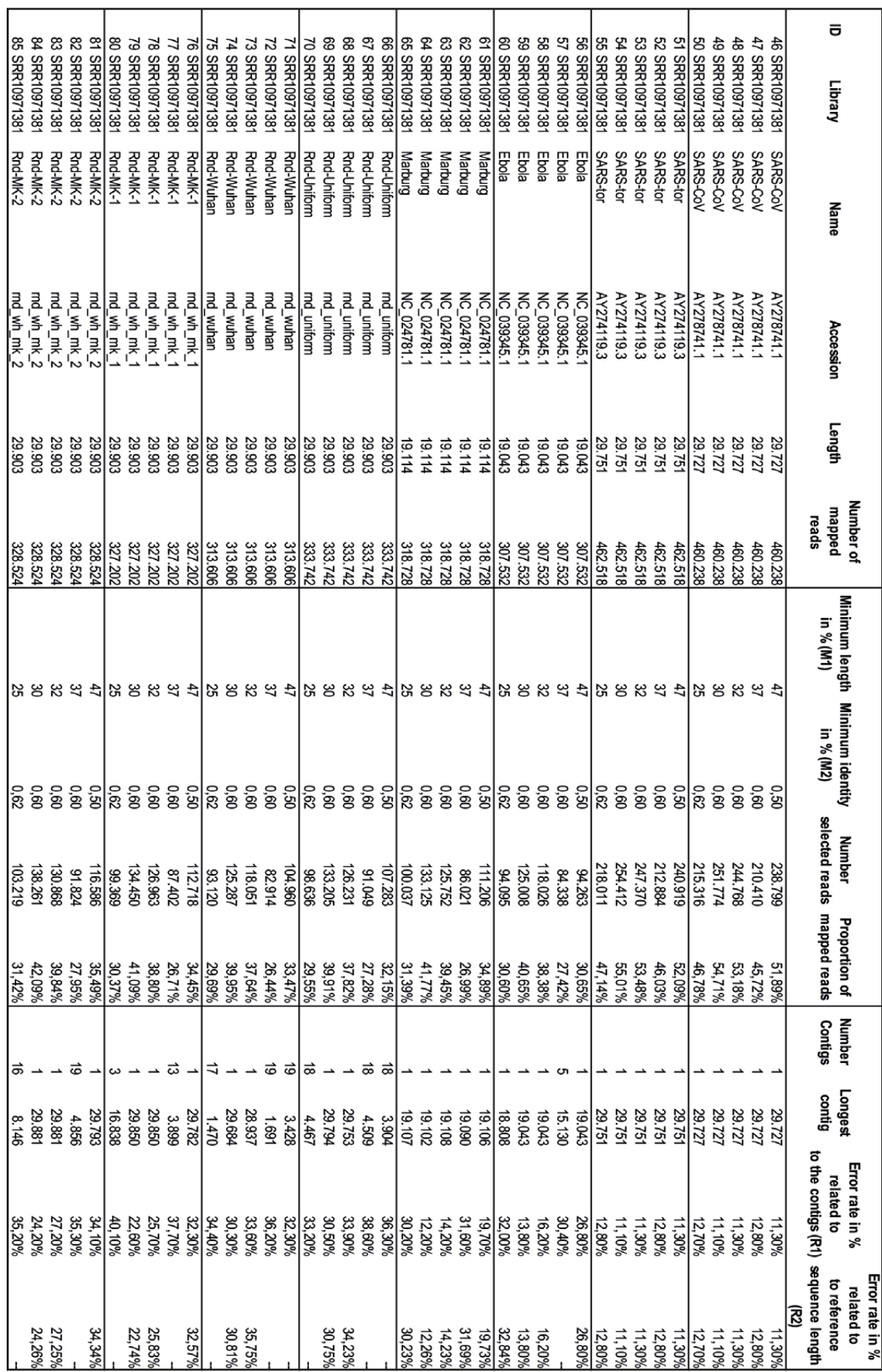

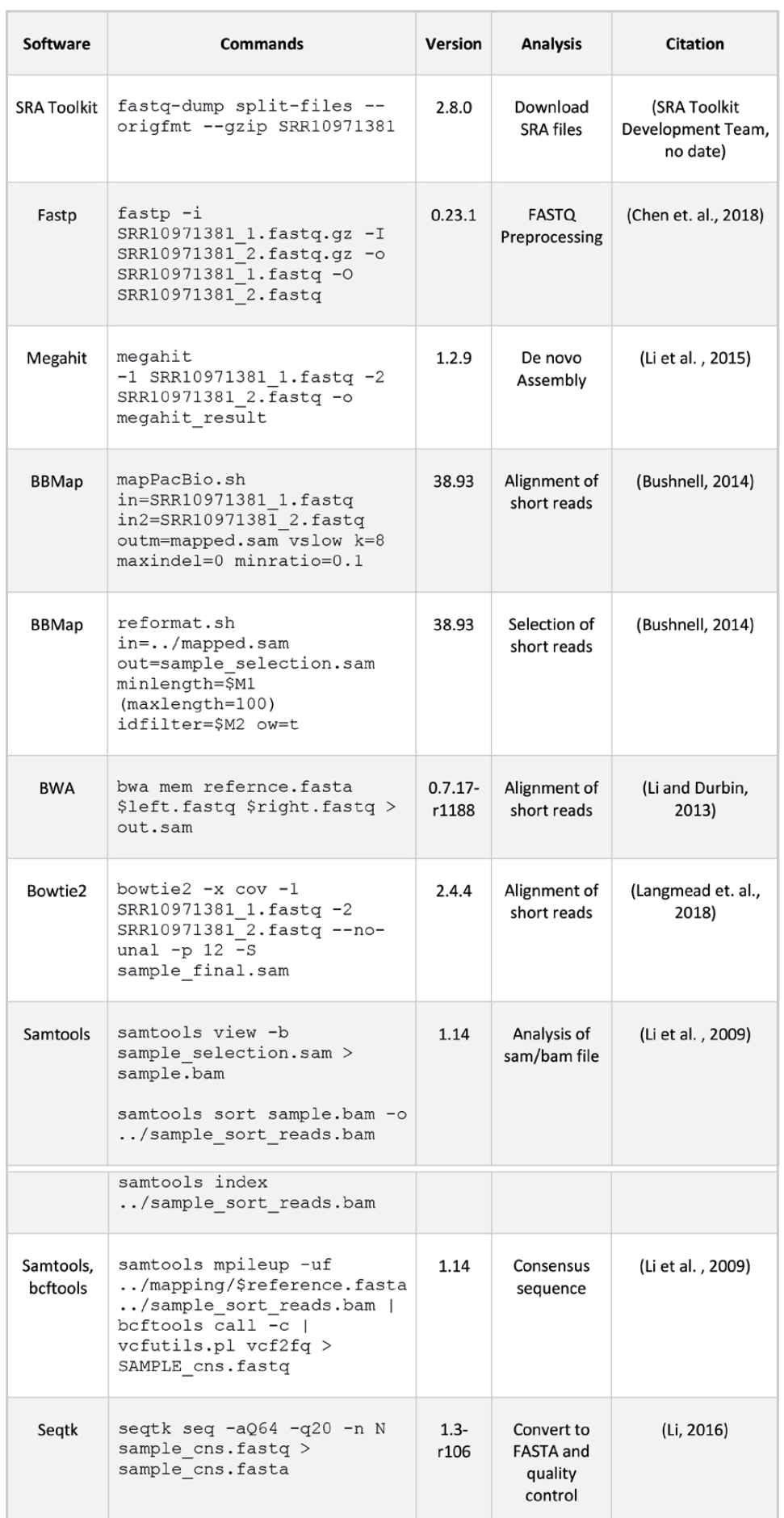

*Tabelle 5: Liste der in dieser Studie verwendeten Software und Befehle.*

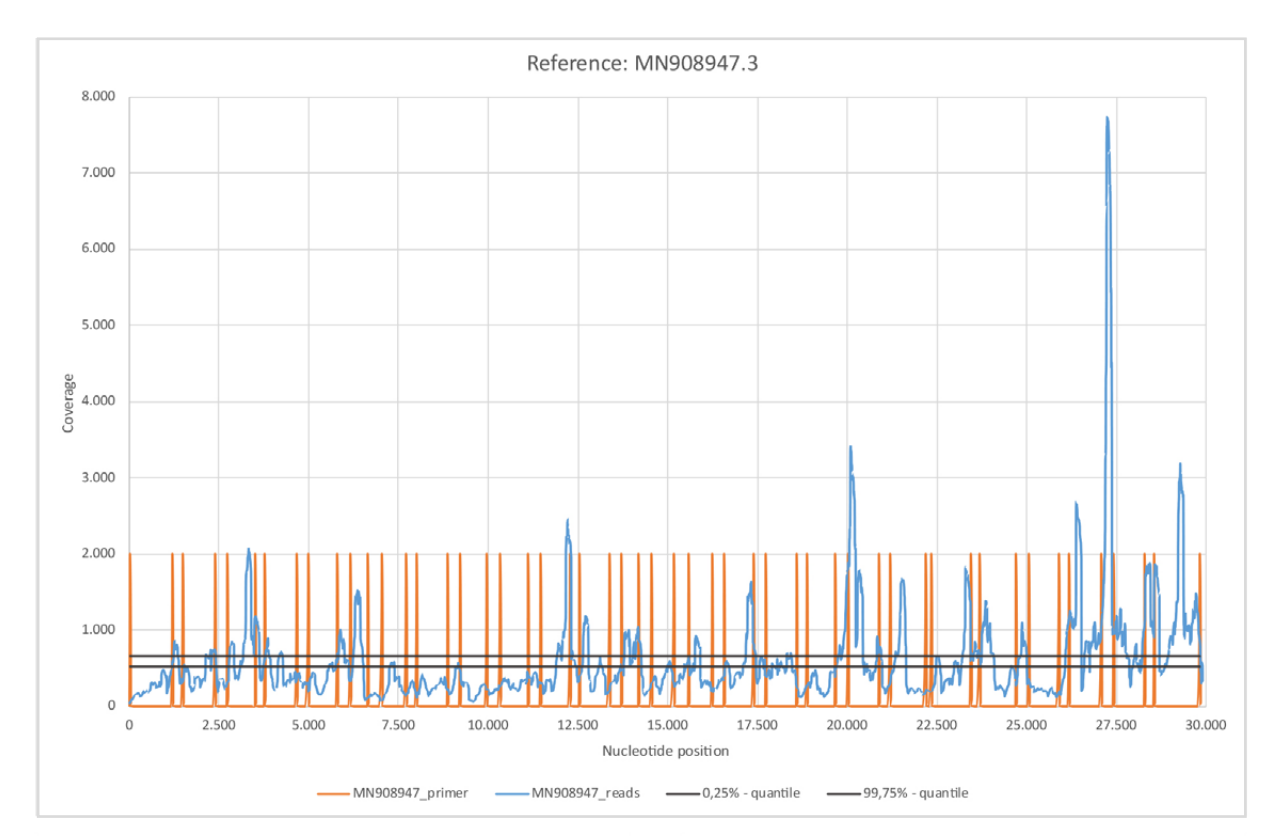

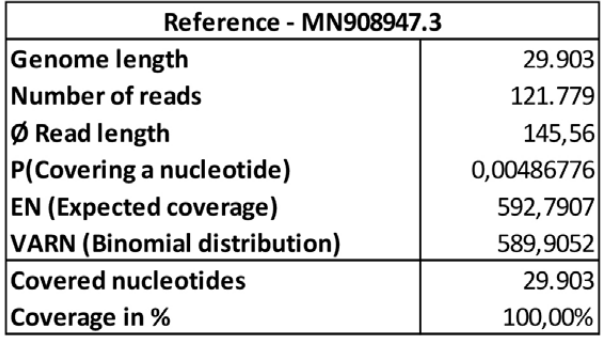

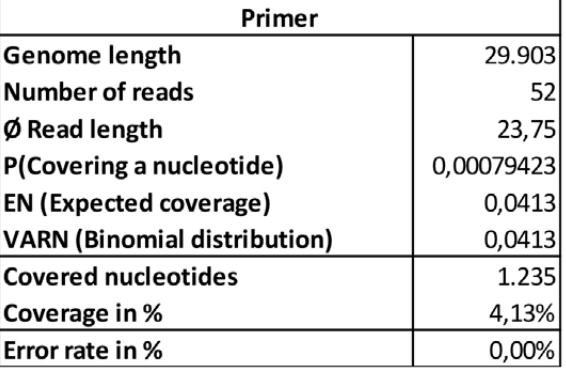

#### *Abbildung 1: Referenz MN908947.3.*

*a) MN908947.3\_reads gemappt mit Bowtie2 unter Verwendung der Standardeinstellungen. b) MN908947.3\_primer gemappt mit BBMap. c) Quantile wurden ermittelt aus EN und VARN unter der Verteilungshypothese einer Binomialverteilung. d) Die 26 Primerpaare ([1], Supplementary Tabelle 8. PCR primers used in this study.) liegen gleichmäßig verteilt über das gesamte Referenzgenom hinweg. Die Primerpositionen korrelieren mit Bereichen hoher Nukleotidabdeckung.*

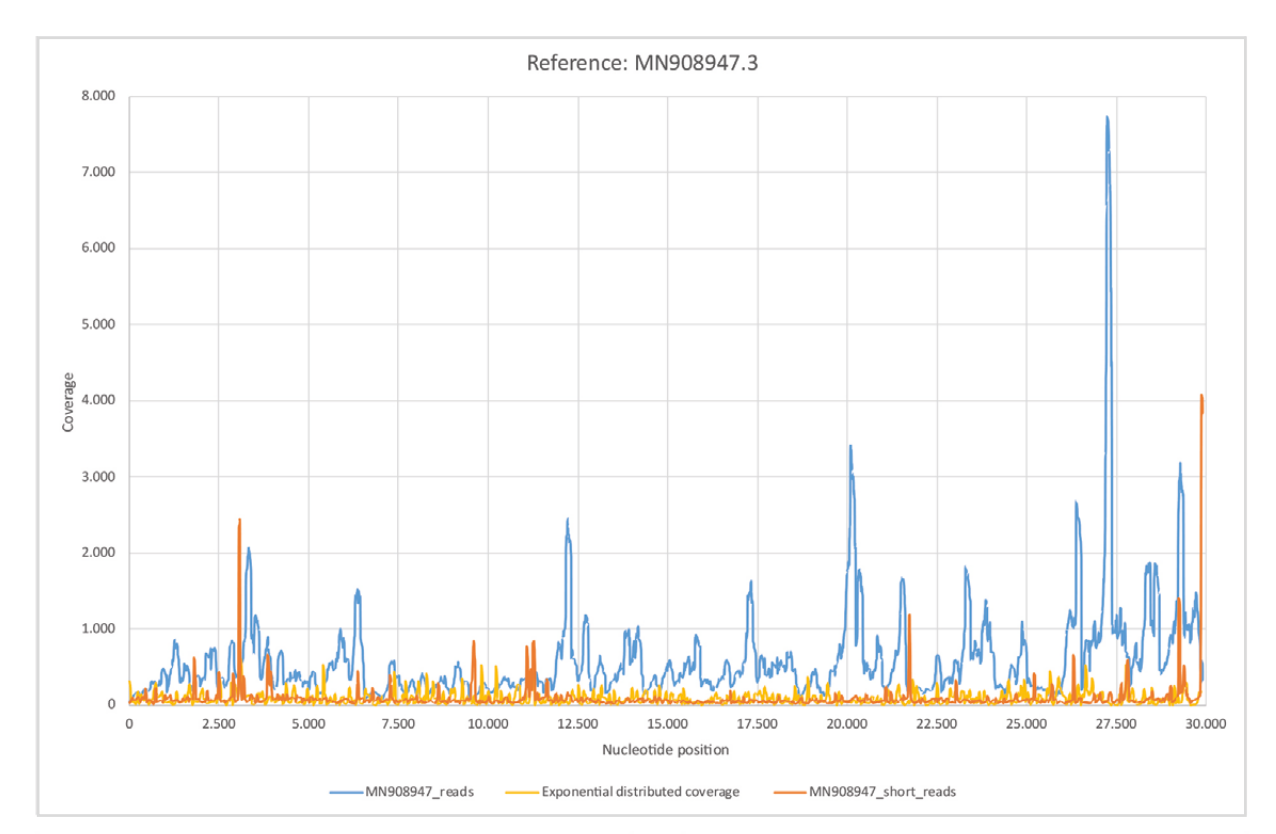

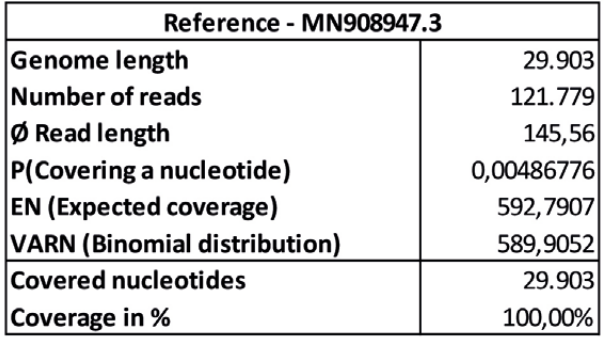

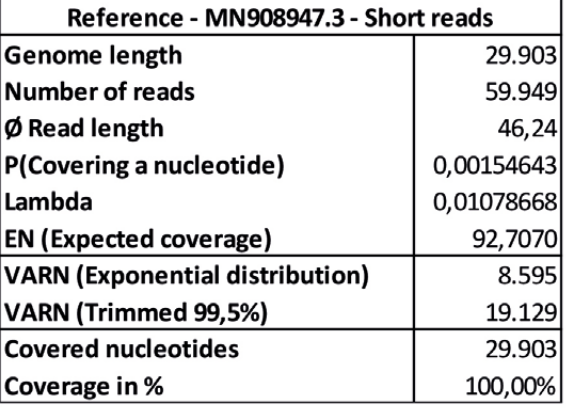

#### *Abbildung 2: Referenz MN908947.3.*

*a) MN908947.3\_reads gemappt mit Bowtie2 unter Verwendung der Standardeinstellungen. b) MN908947.3\_short\_reads gemappt mit BBMap (M1; M2) = (37 (max. 100); 0,60). c) Exponential distributed coverage wurde durch stochastische Simulation mit Hilfe der Inversionsmethode erzeugt. Die Abdeckungsverteilung MN908947.3\_short\_reads zeigt ein eher zufälliges Muster, weist aber eine höhere getrimmte Varianz auf. Dies ist im Wesentlichen auf die wenigen Ausschläge der Abdeckungsverteilung zu erklären.*

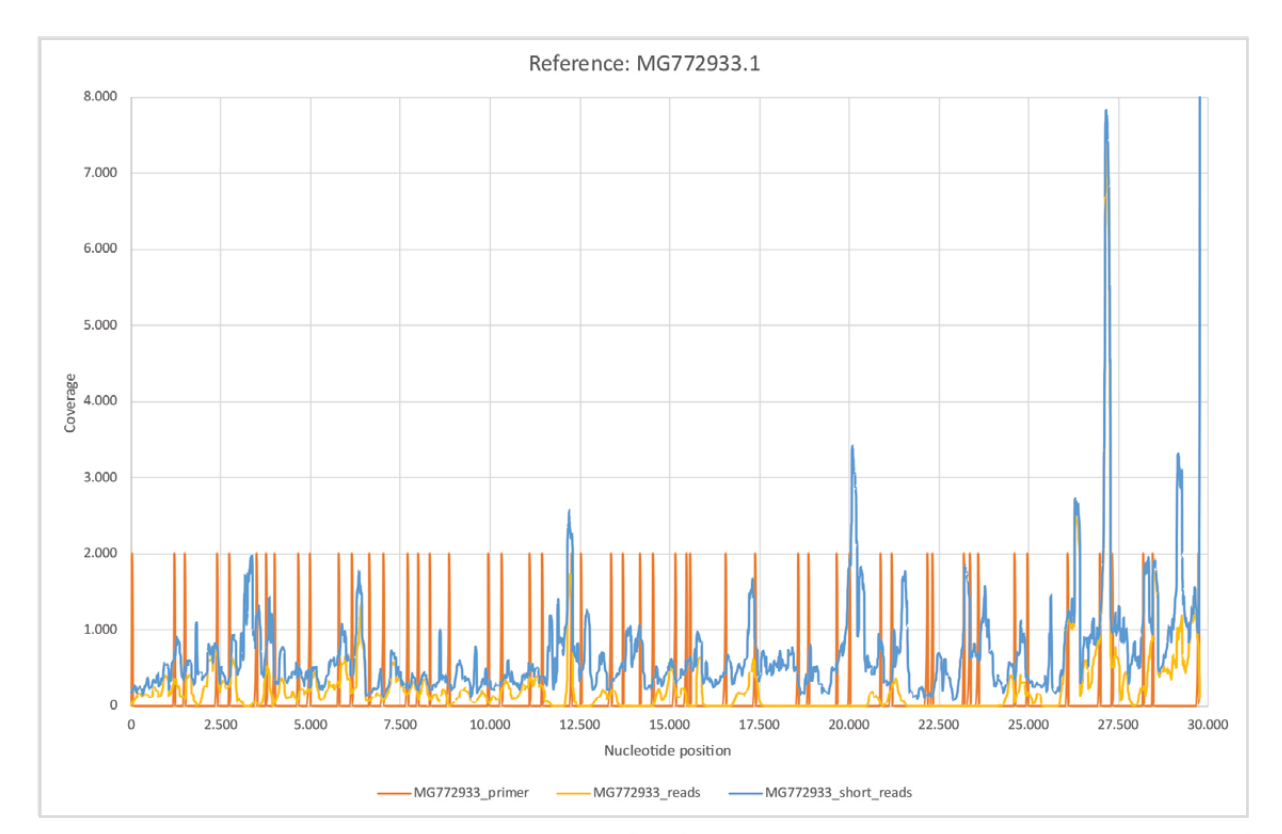

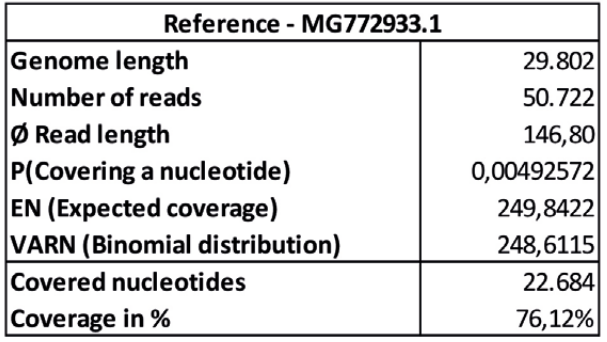

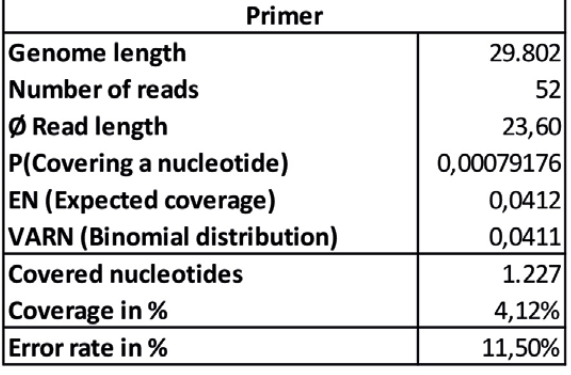

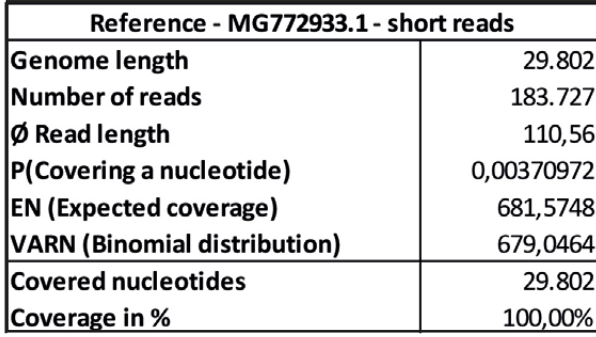

#### *Abbildung 3: Referenz MG772933.1.*

*a) MG772933.1\_reads gemappt mit Bowtie2 unter Verwendung der Standardeinstellungen. b) MG772933.1\_short\_reads gemappt mit BBMap (M1; M2) = (37; 0,60). c) MG772933.1\_primer mit BBMap. d) Die Abdeckungsverteilung unter a) deckt 76,12% der Referenzsequenz MG772933.1 ab. Mit den Sequenzen unter b) wird eine vollständige Abdeckung erreicht. Die Fehlerraten der berechneten Konsensussequenzen (Tabelle 4, 11-20) zeigen Fehlerraten von etwa 10% in Übereinstimmung mit [1].*

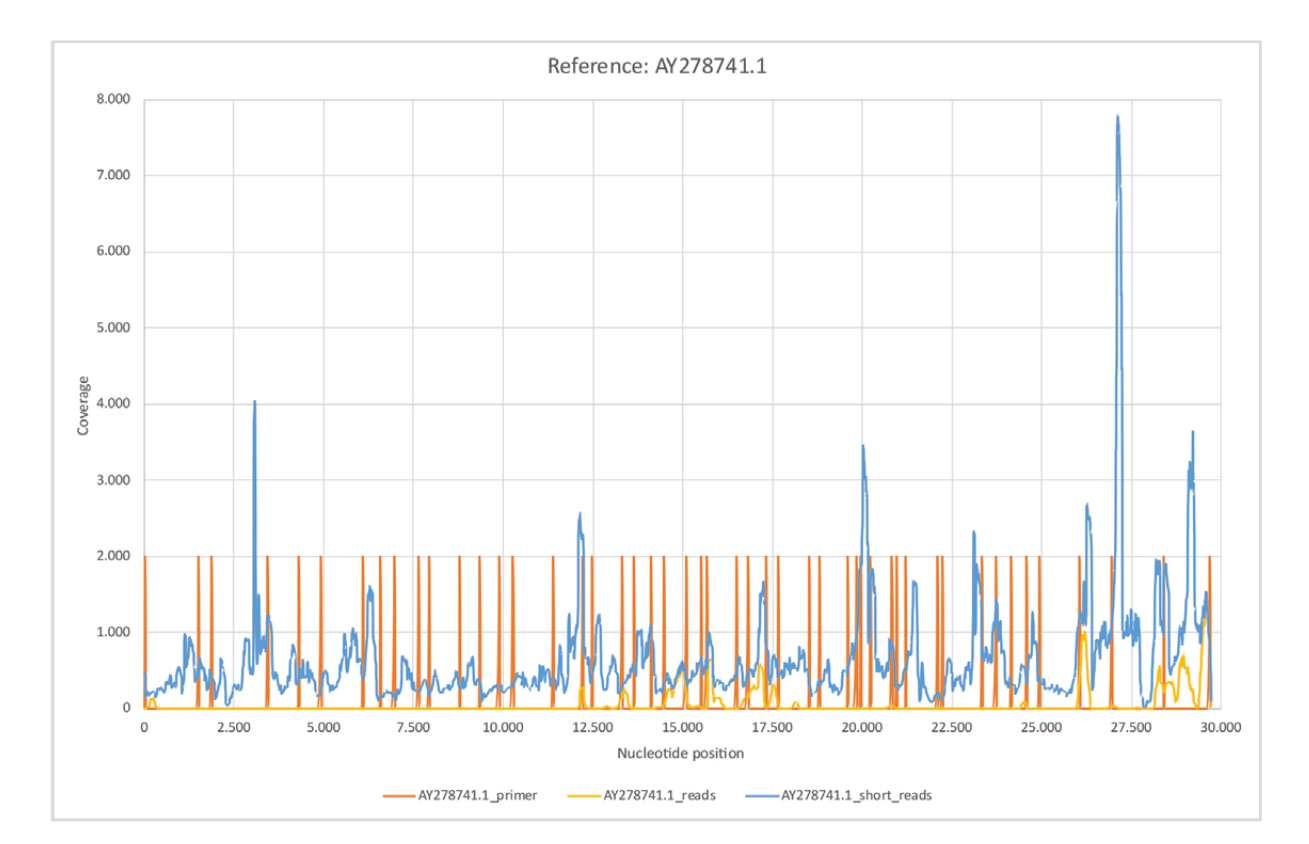

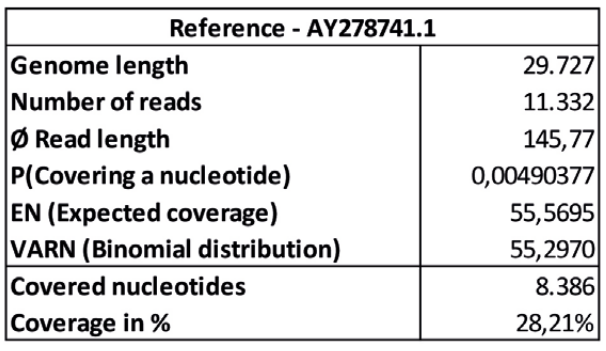

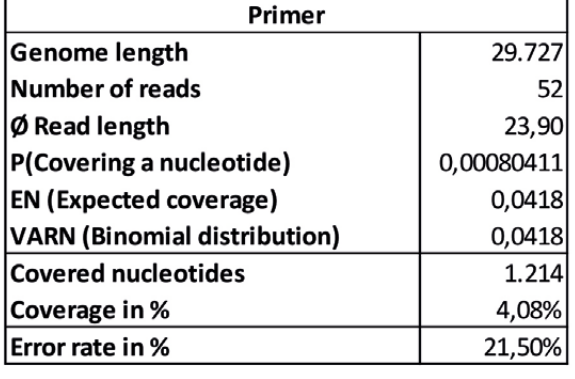

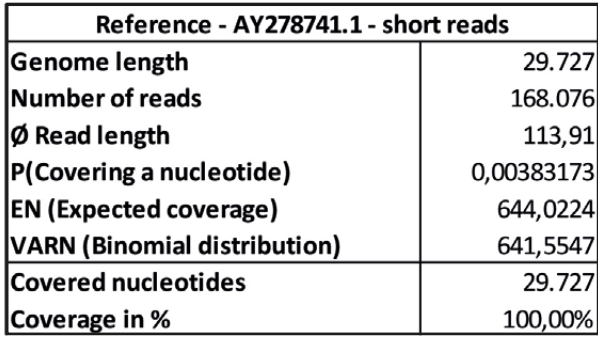

#### *Abbildung 4: Referenz AY278741.1.*

*a) AY278741.1\_reads gemappt mit Bowtie2 unter Verwendung der Standardeinstellungen. b) AY278741.1\_short\_reads gemappt mit BBMap (M1; M2) = (37; 0,60). c) AY278741.1\_primer mit BBMap. d) Die Abdeckungsverteilung unter a) deckt 28,21% der Referenzsequenz AY278741.1 ab. Mit den Sequenzen unter b) wird eine vollständige Abdeckung erreicht. Die Fehlerraten der berechneten Konsensussequenzen (Tabelle 4, 46–50) zeigen Fehlerraten von etwa 12,8%.*

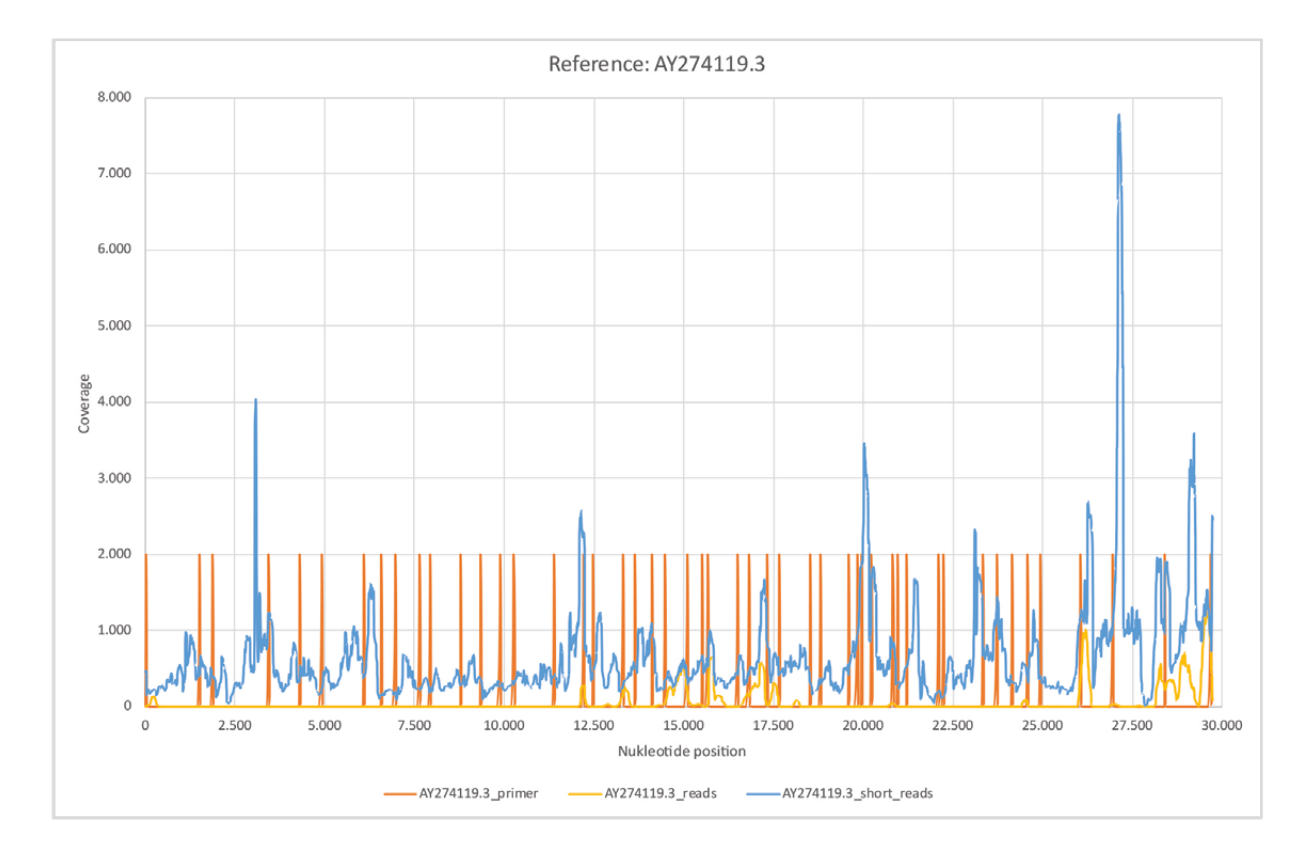

I

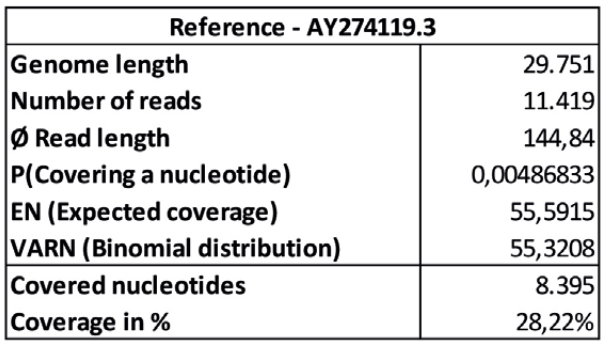

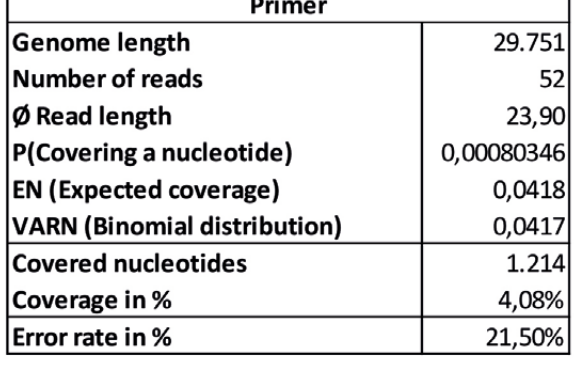

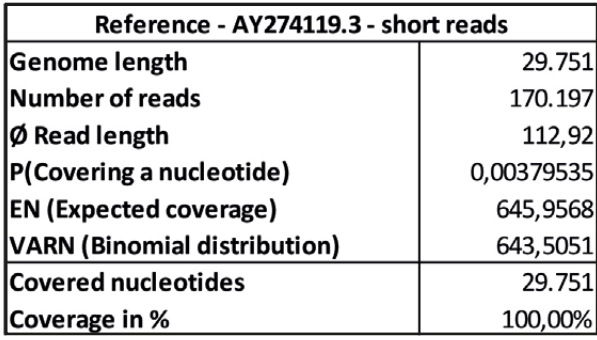

#### *Abbildung 5: Referenz AY274119.3.*

*a) AY274119.3\_reads gemappt mit Bowtie2 unter Verwendung der Standardeinstellungen. b) AY274119.3\_short\_reads gemappt mit BBMap (M1; M2) = (37; 0,60). c) AY274119.3\_primer mit BBMap. d) Die Abdeckungsverteilung unter a) deckt 28,22% der Referenzsequenzen AY274119.3 ab. Mit den Sequenzen unter b) wird eine vollständige Abdeckung erreicht. Die Fehlerraten der berechneten Konsensussequenzen (Tabelle 4, 51–55) zeigen Fehlerraten von etwa 12,8%.*

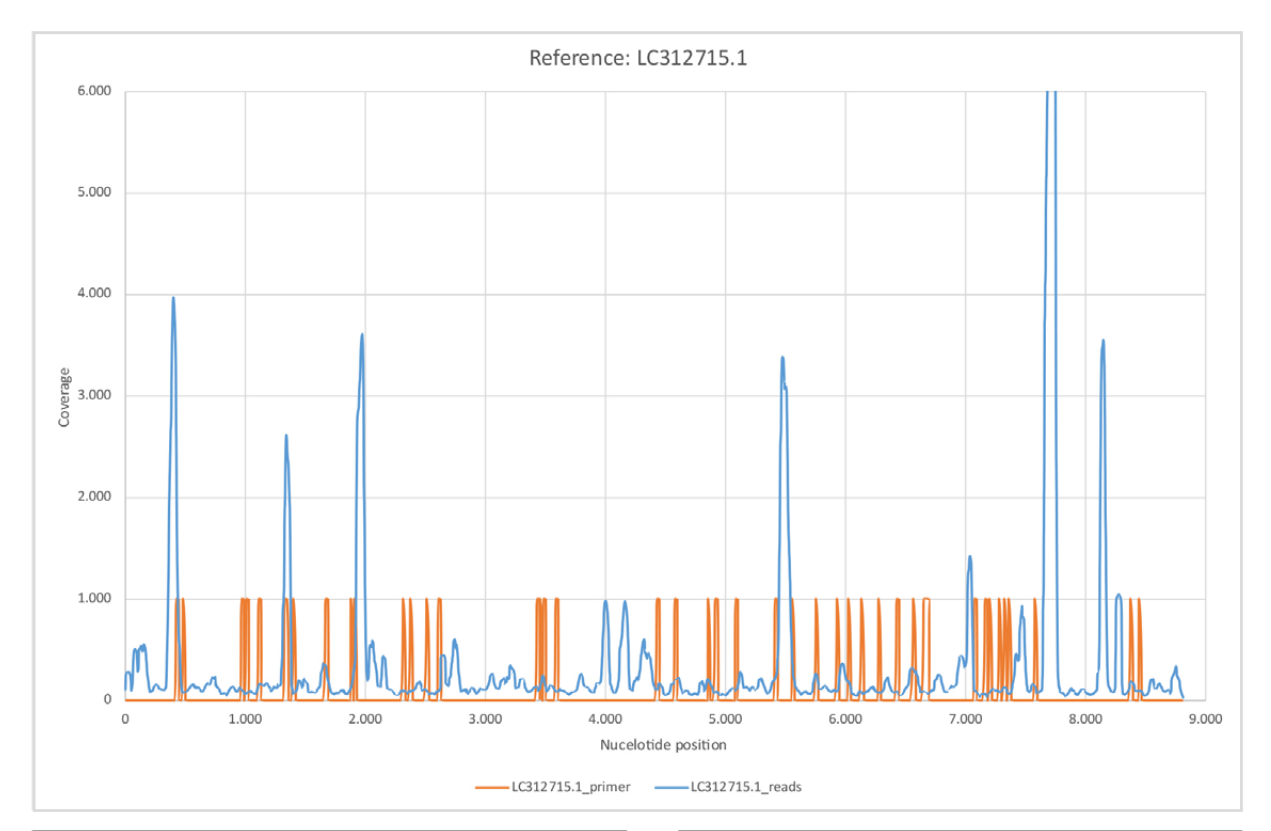

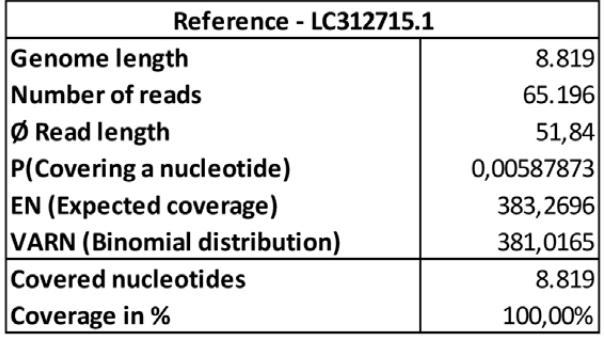

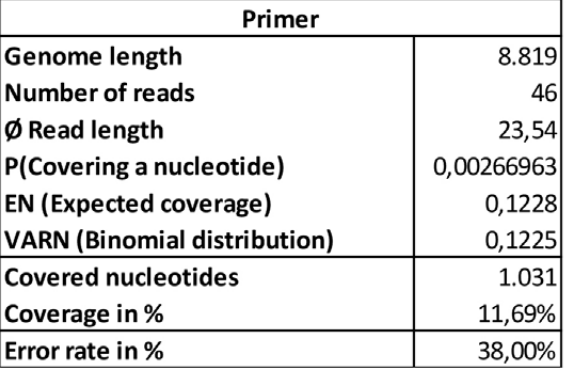

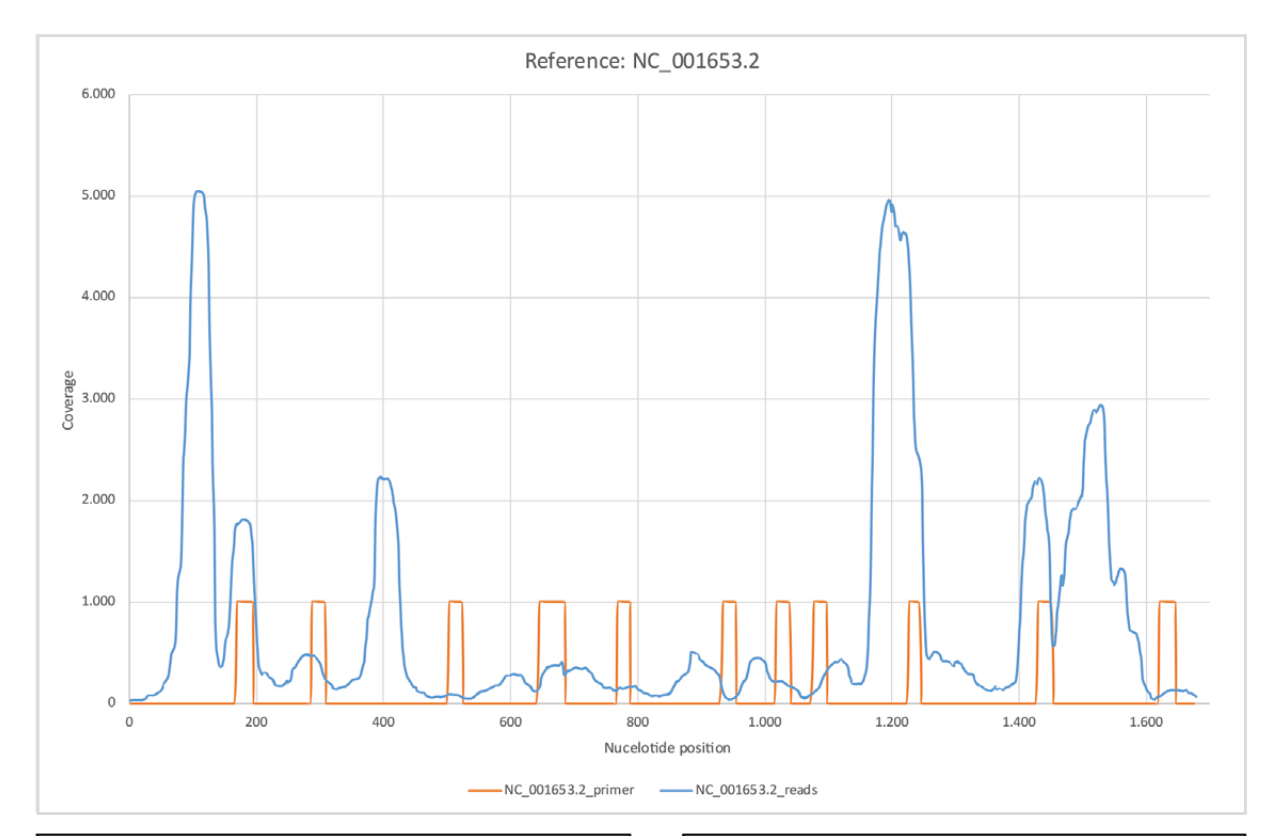

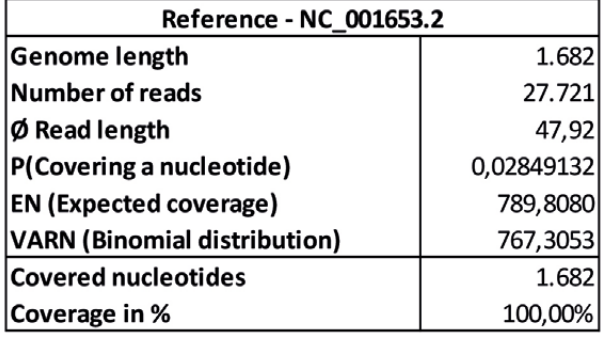

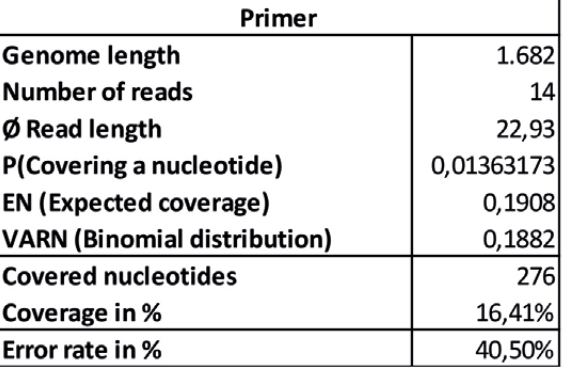

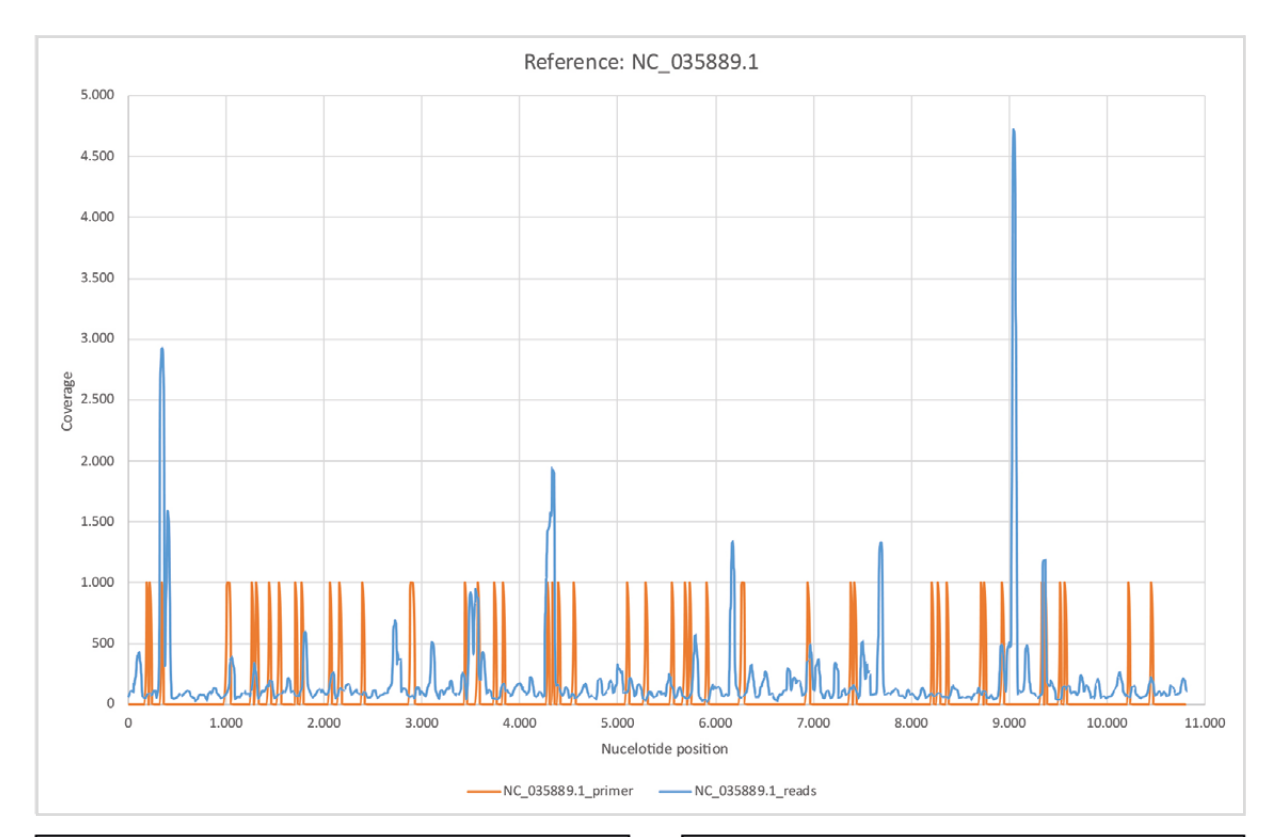

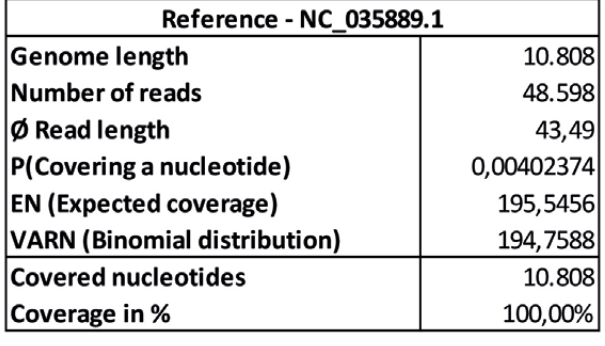

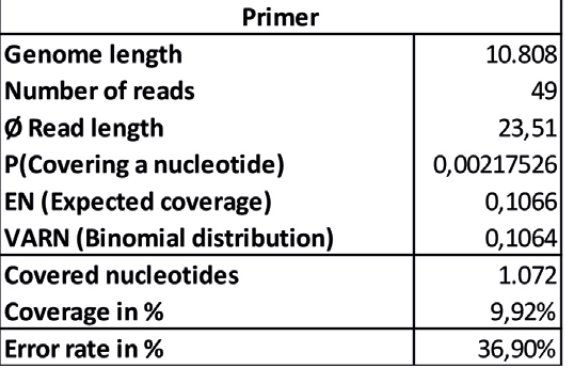

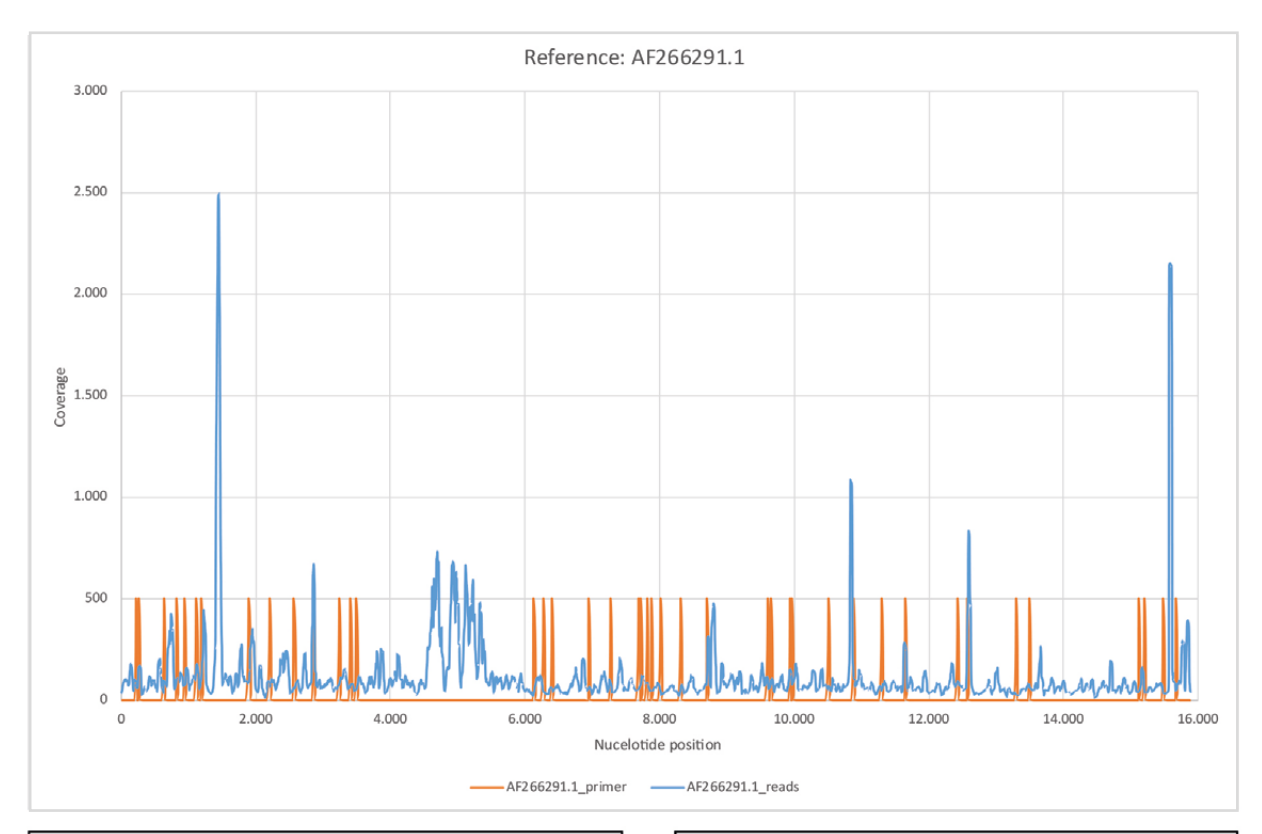

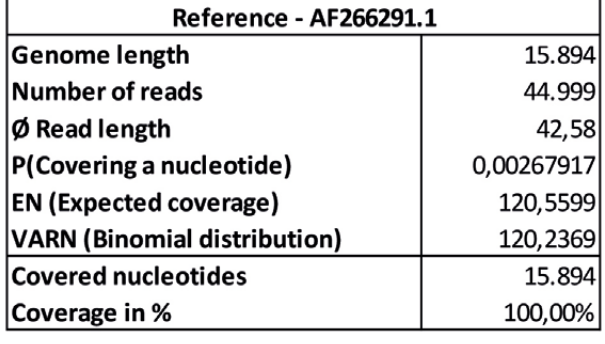

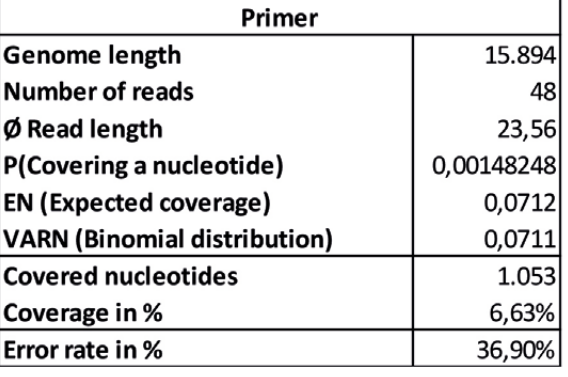

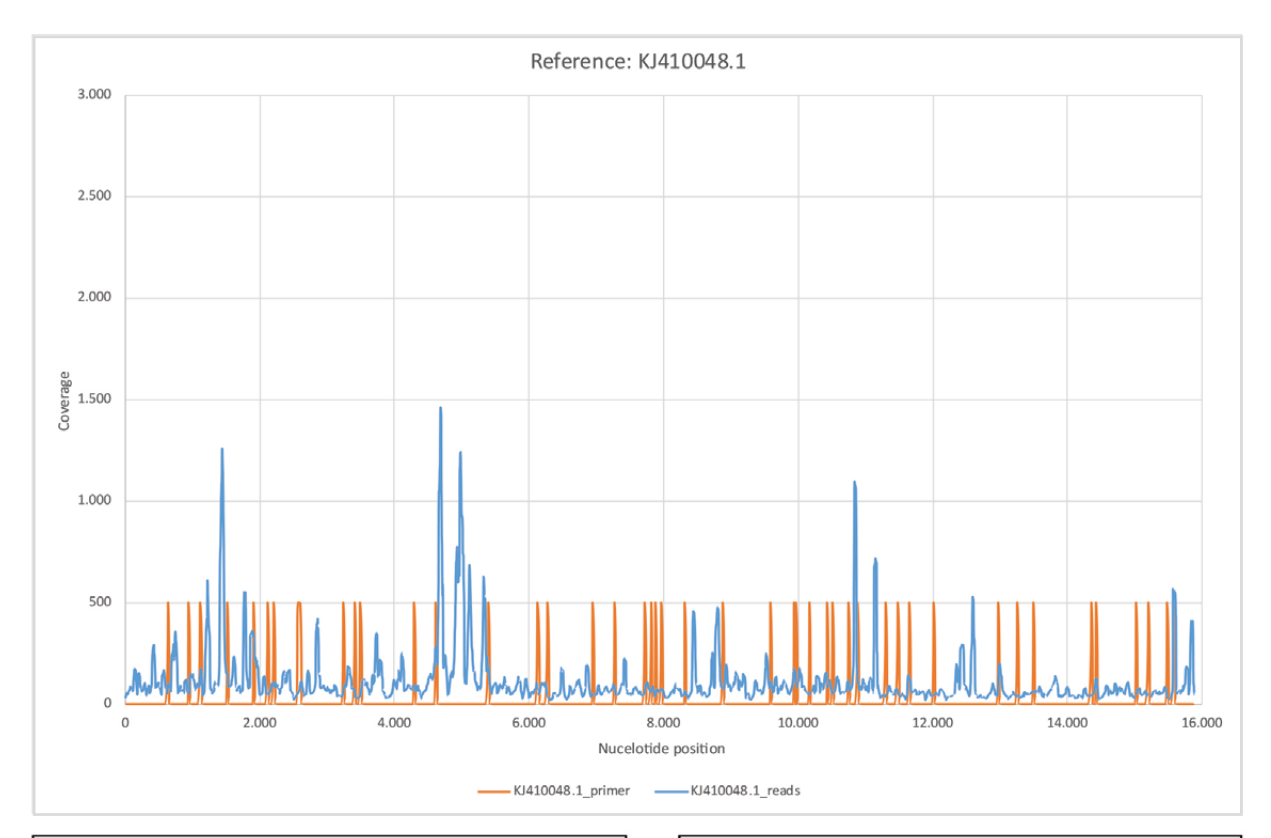

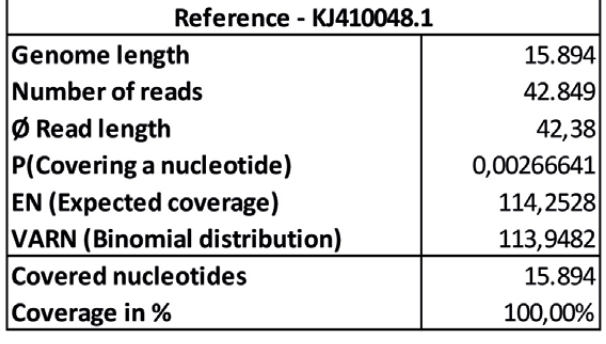

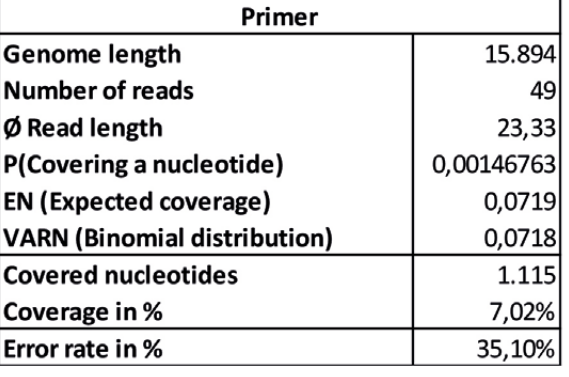

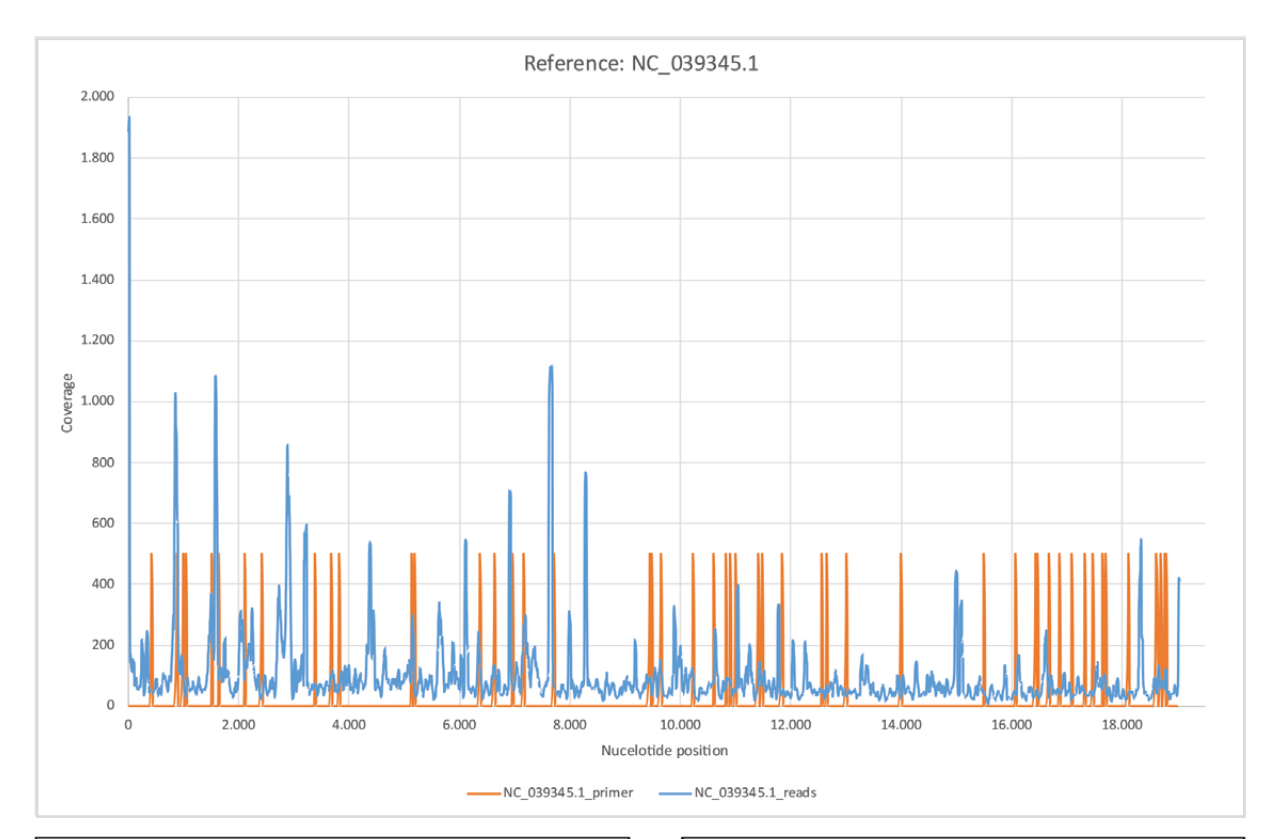

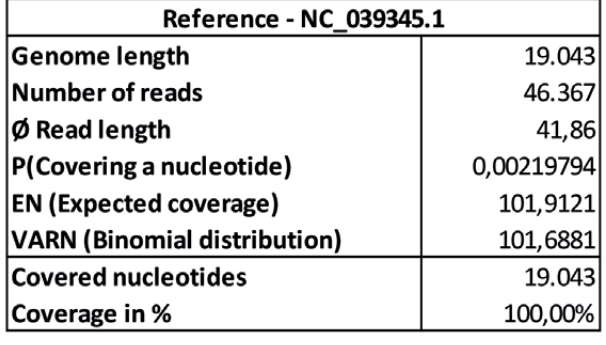

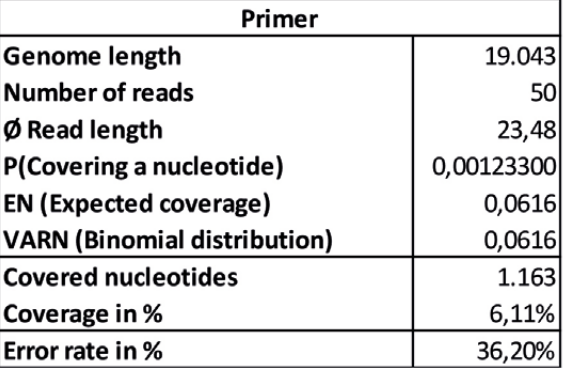

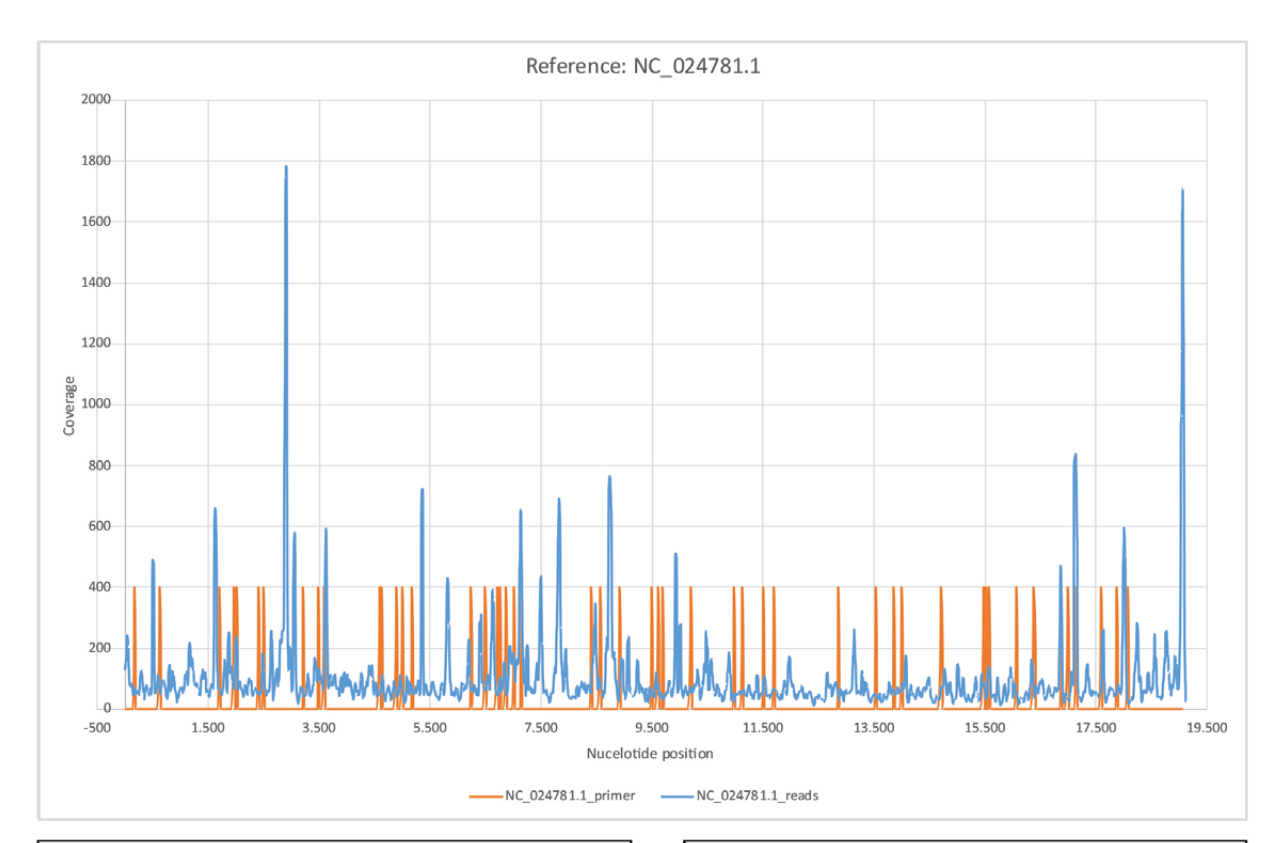

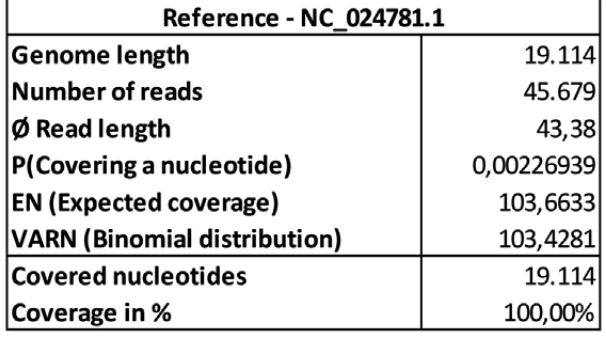

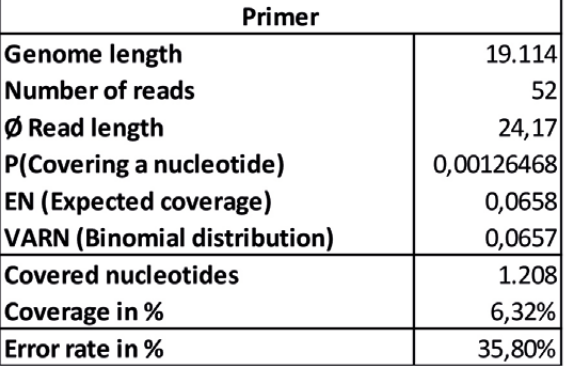

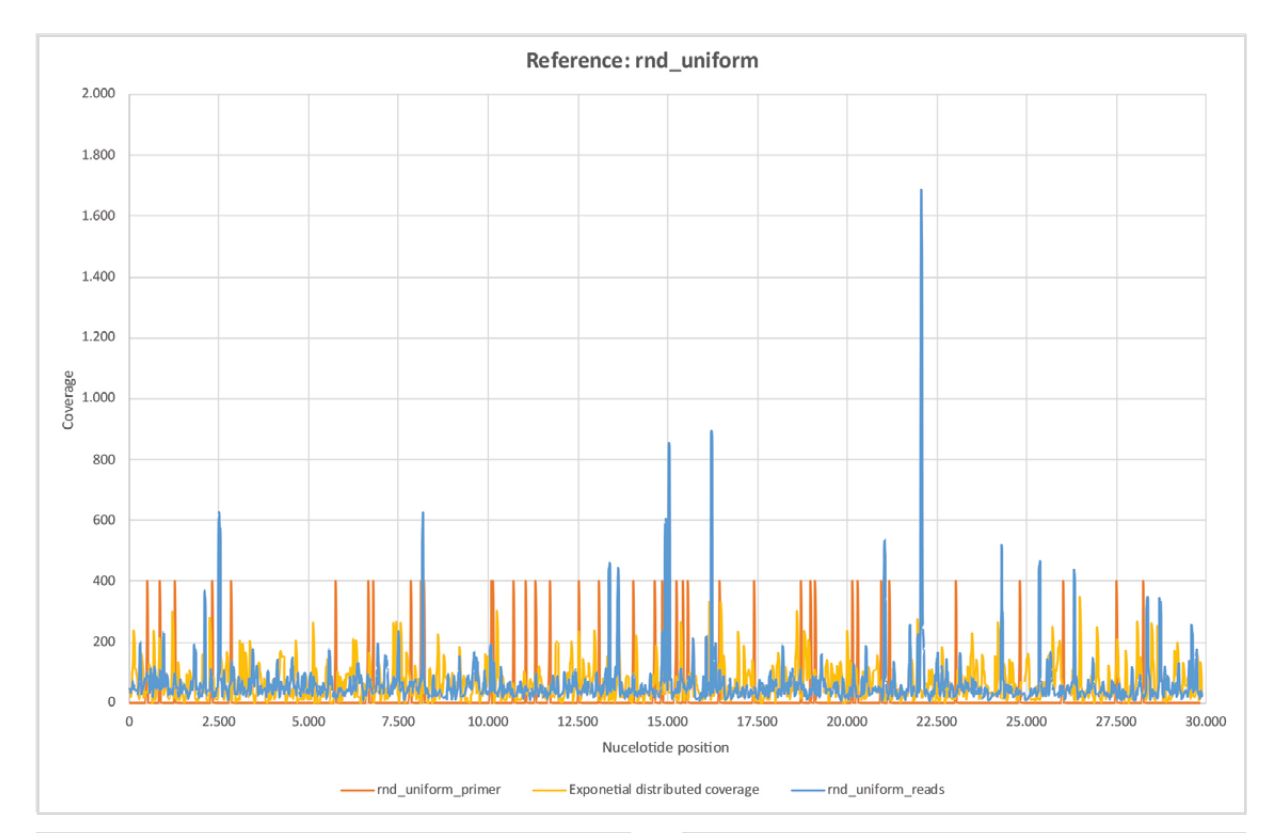

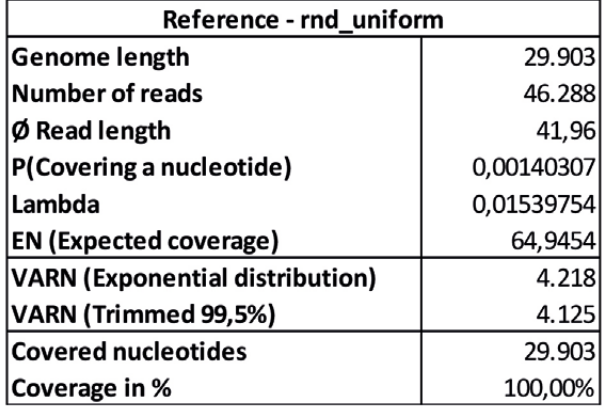

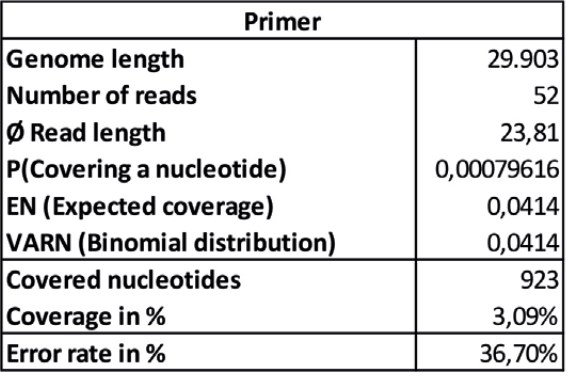

*Abbildung 13: Referenz rnd\_uniform.* 

*a) rnd\_uniform\_reads gemappt mit BBMap (M1; M2) = (37; 0,60). b) rnd\_uniform\_primer gemappt mit BBMap.* 

*c) Exponential distributed coverage wurde durch stochastische Simulation mit Hilfe der Inversionsmethode erzeugt.* 

*d) Die 26 Primerpaare ([1, Supplementary Tabelle 8. PCR primers used in this study.]) verteilen sich ungleichmäßig über das gesamte Referenzgenom hinweg. Die Primerpositionen korrelieren teilweise mit Bereichen hoher Nukleotidabdeckung, wobei diese jeweils nur wenige Nukleotide umfassen. e) Die Verteilung von rnd\_uniform\_reads erscheint weitestgehend zufällig. Die Varianz der betrachteten Exponentialverteilung stimmt gut mit der getrimmten empirischen Varianz überein.*

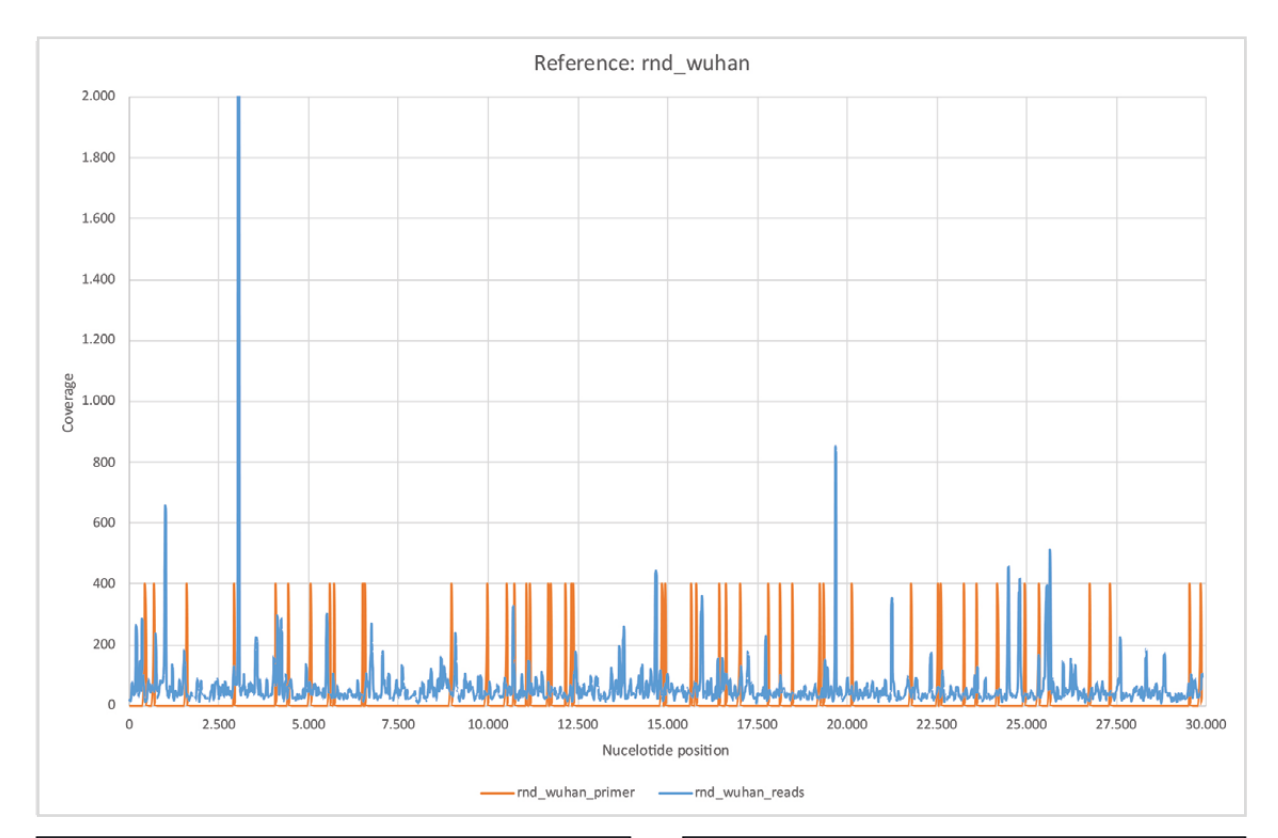

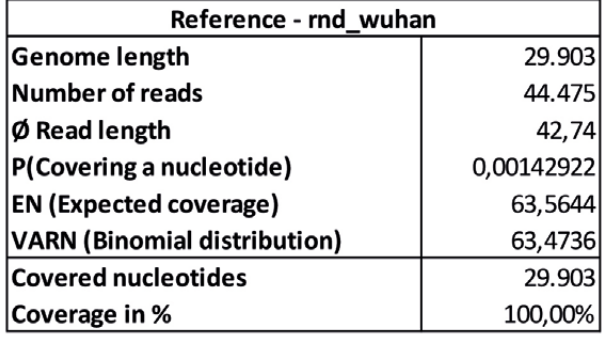

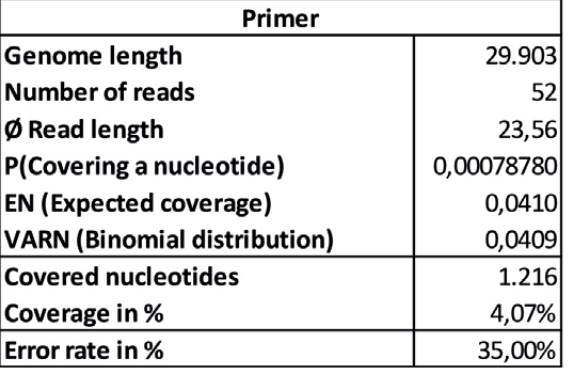

#### *Abbildung 14: Referenz rnd\_wuhan.*

*a) rnd\_ wuhan \_reads gemappt mit BBMap (M1; M2) = (37; 0,60). b) rnd\_ wuhan \_primer gemappt mit BBMap.* 

*c) Die Abdeckungsverteilung zeigt weitestgehend eine zufällige Verteilung, vergleichbar mit Abbildung 11.* 

*d) Die durchschnittliche Leselänge liegt es oberhalb von rnd\_uniform (Abbildung 11). Dies liegt in der verwendeten empirischen Verteilung der Nukleotide (A, T, C und G) gemäß der Referenz für SARS-CoV-2 (MN908947.3).*

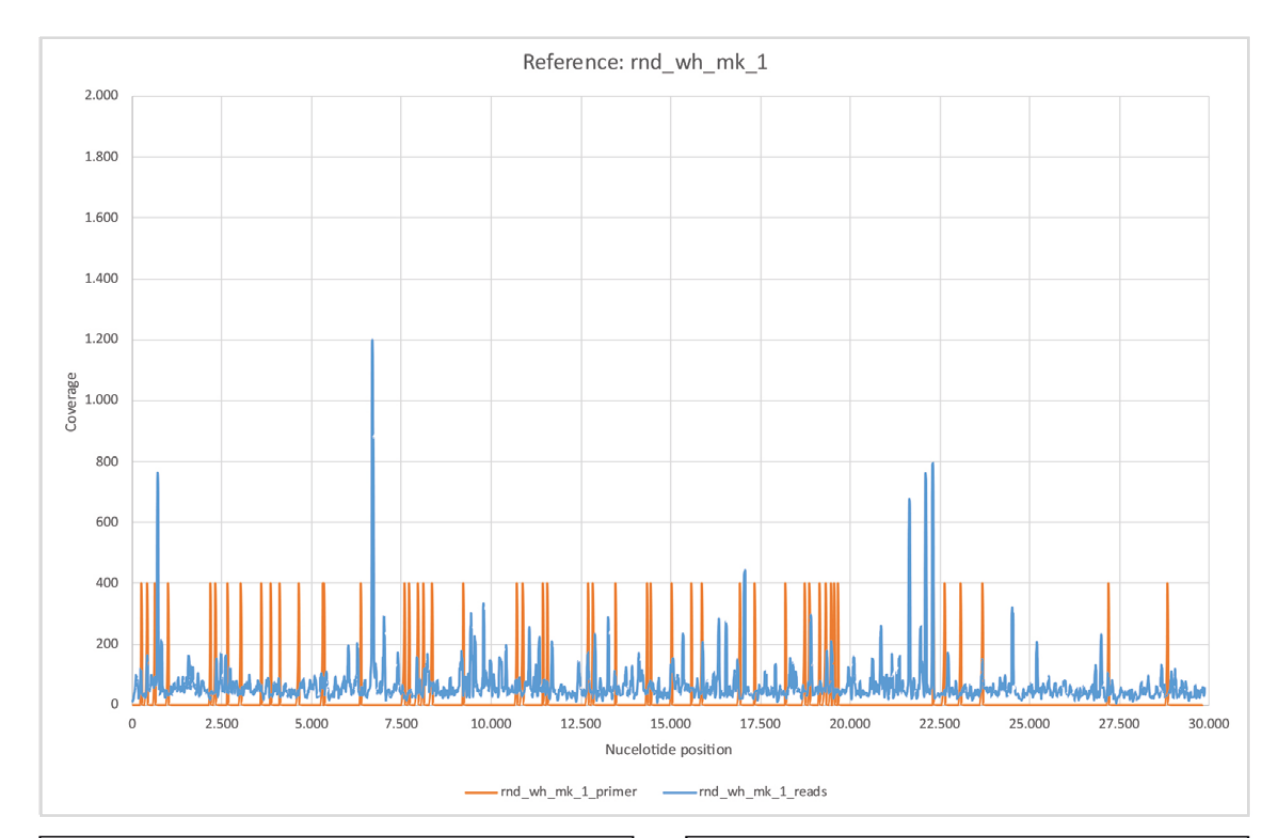

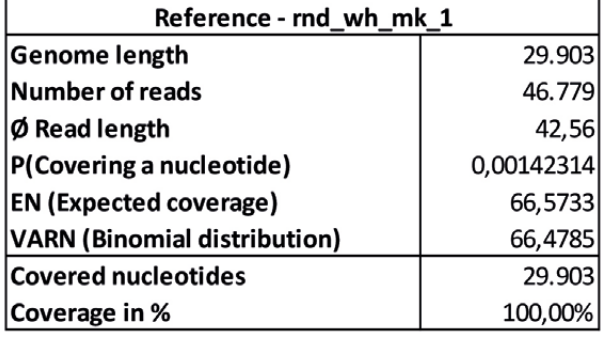

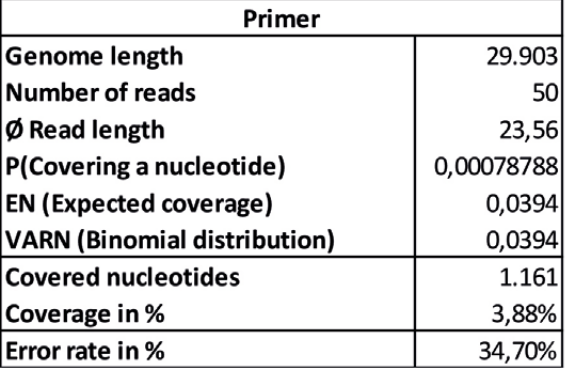

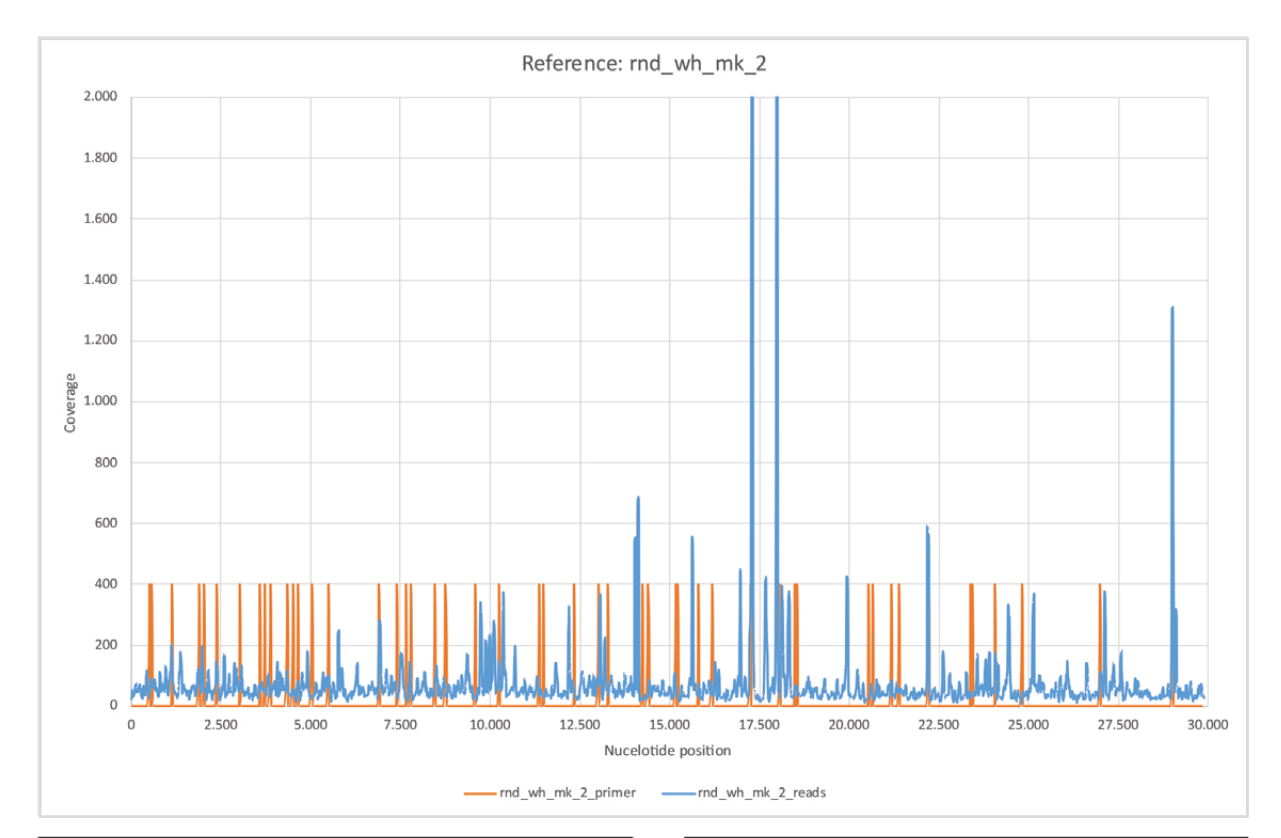

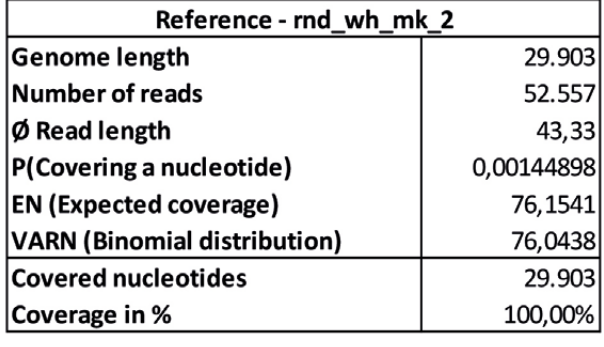

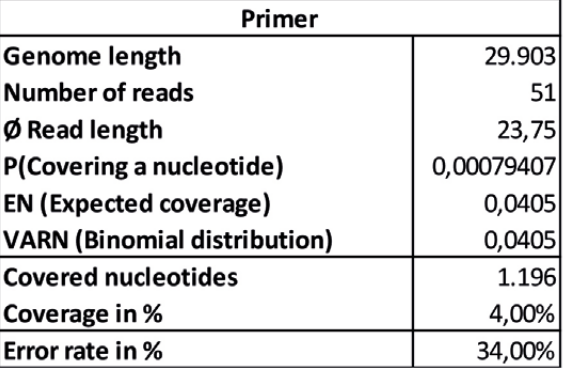

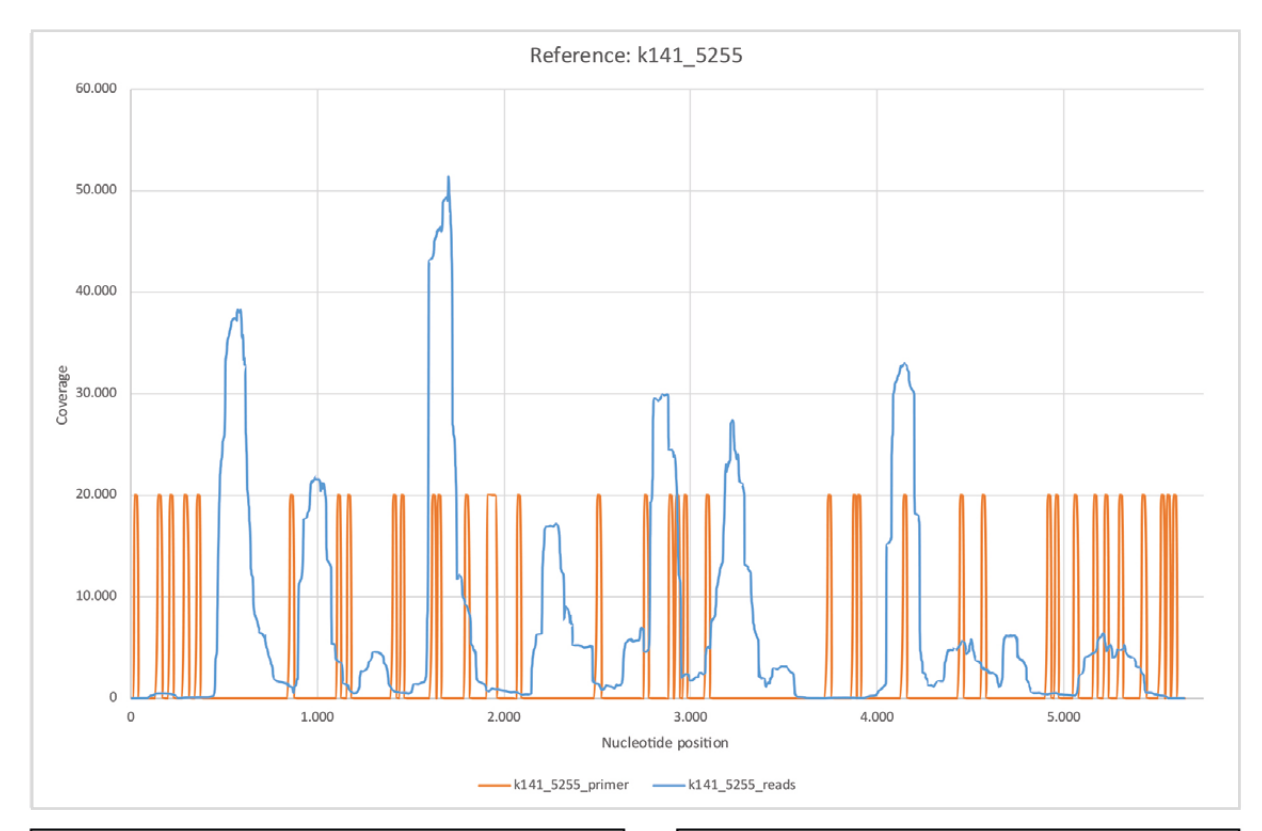

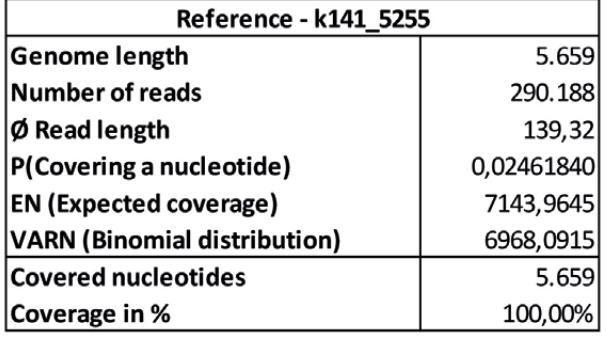

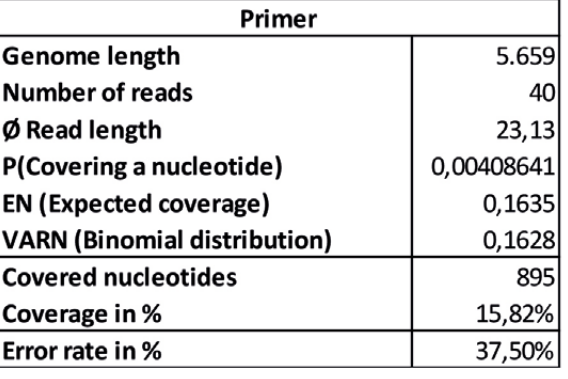

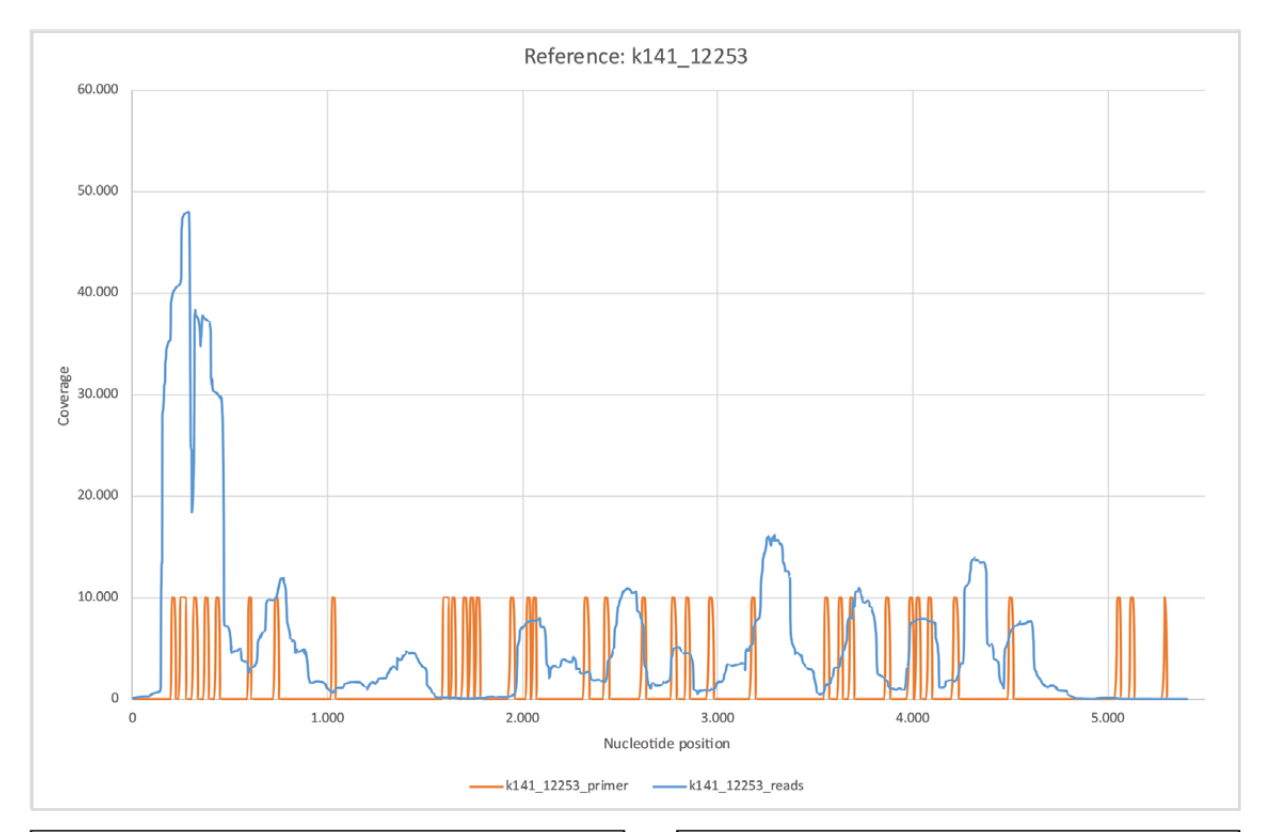

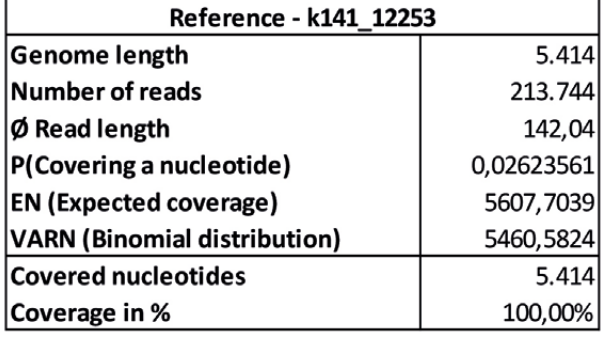

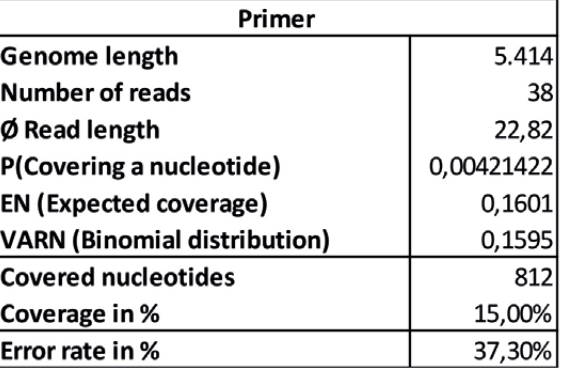

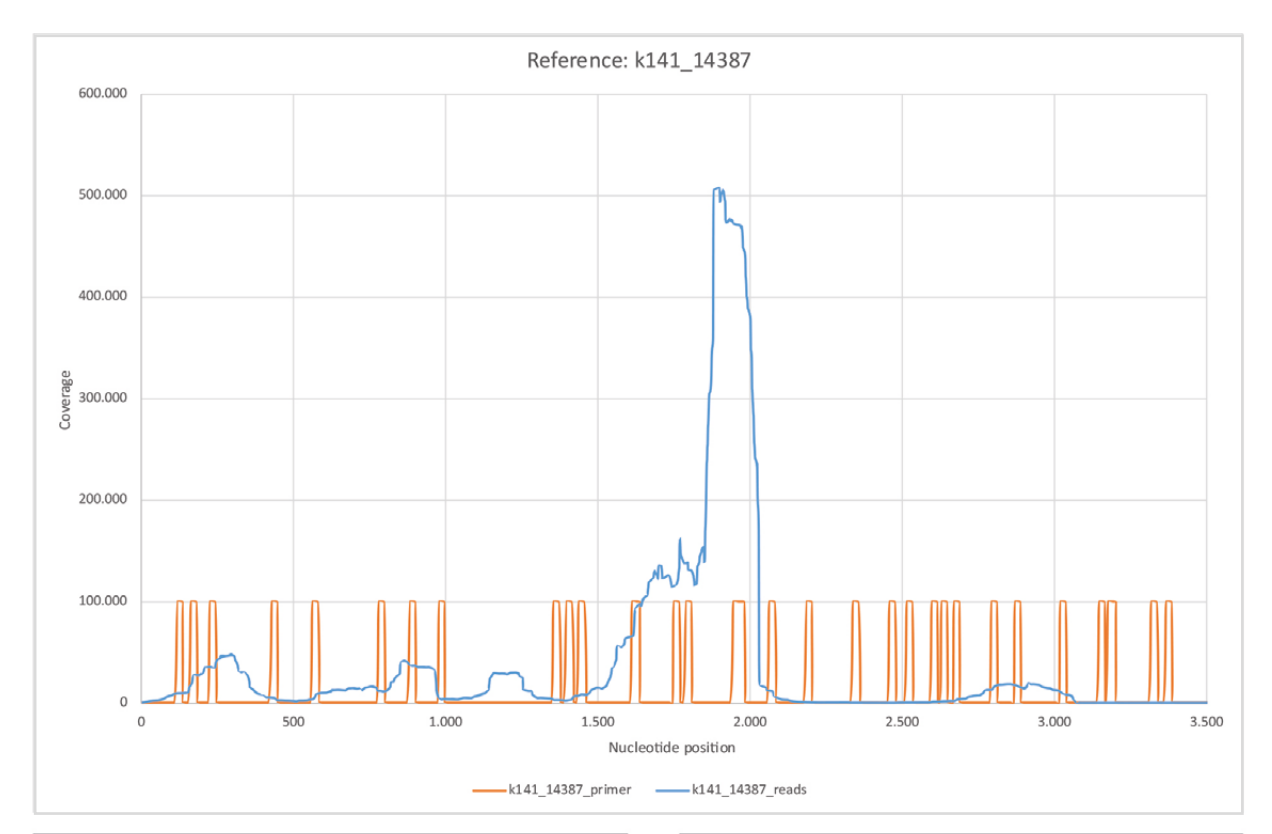

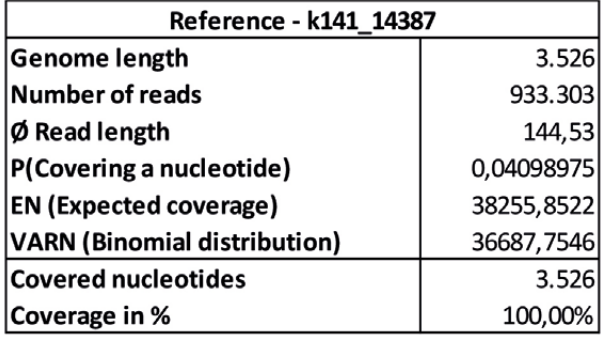

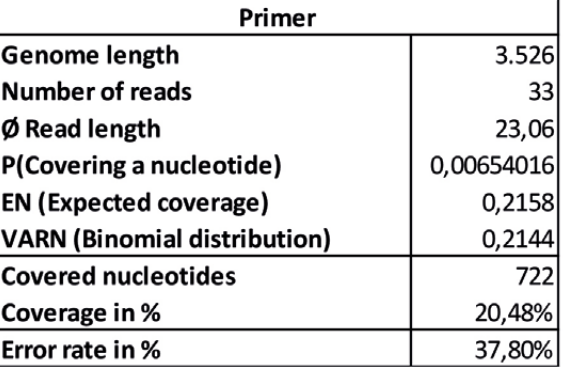

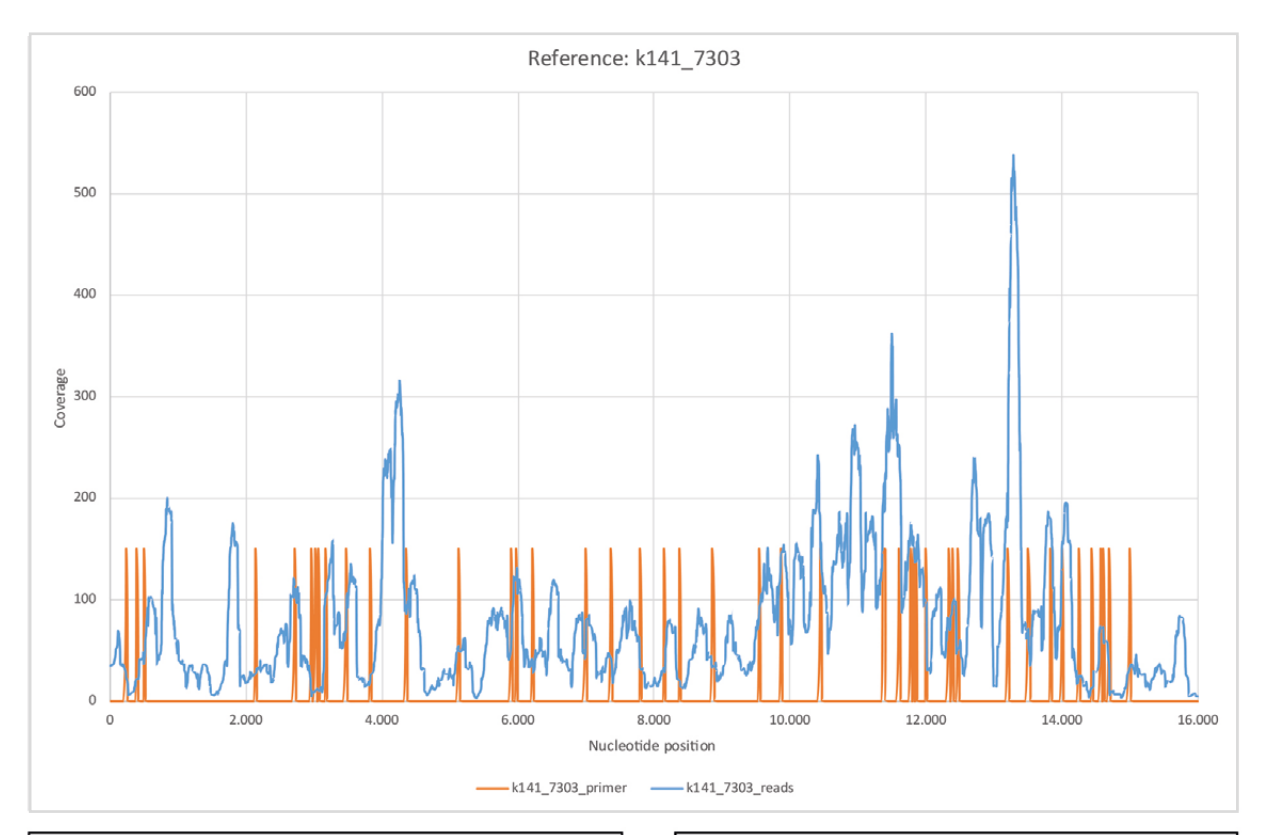

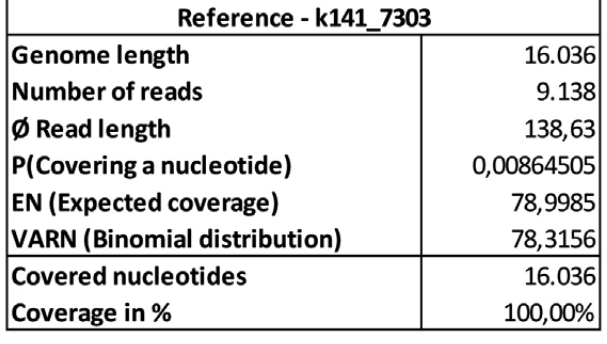

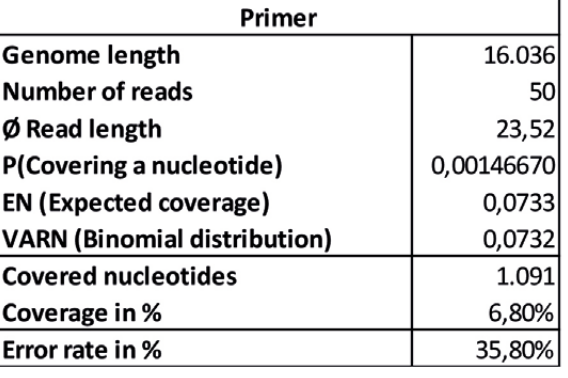

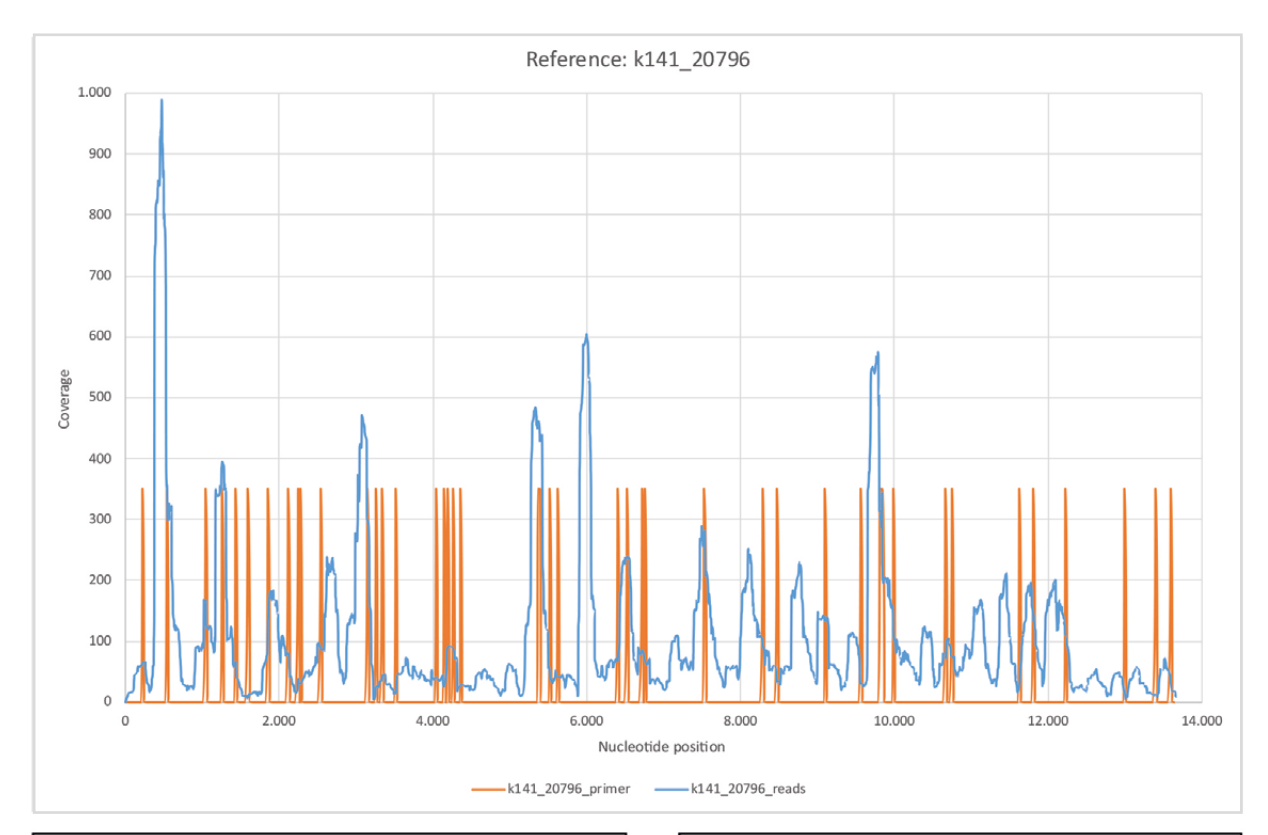

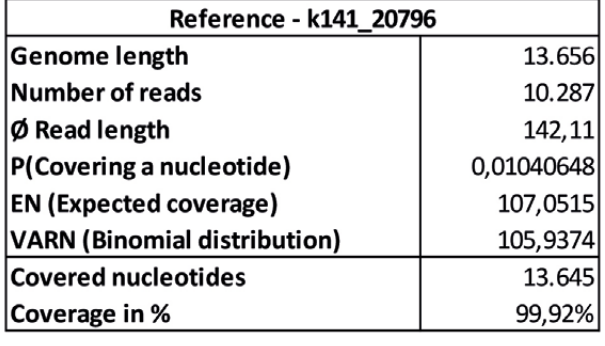

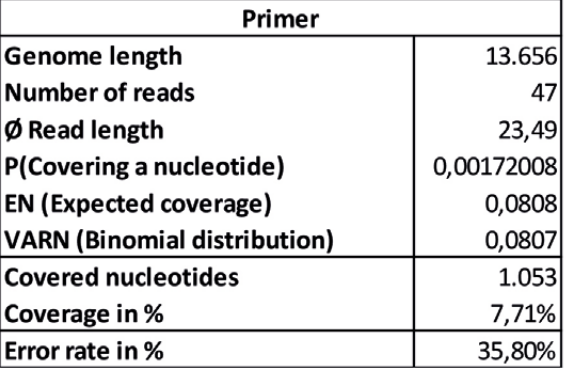

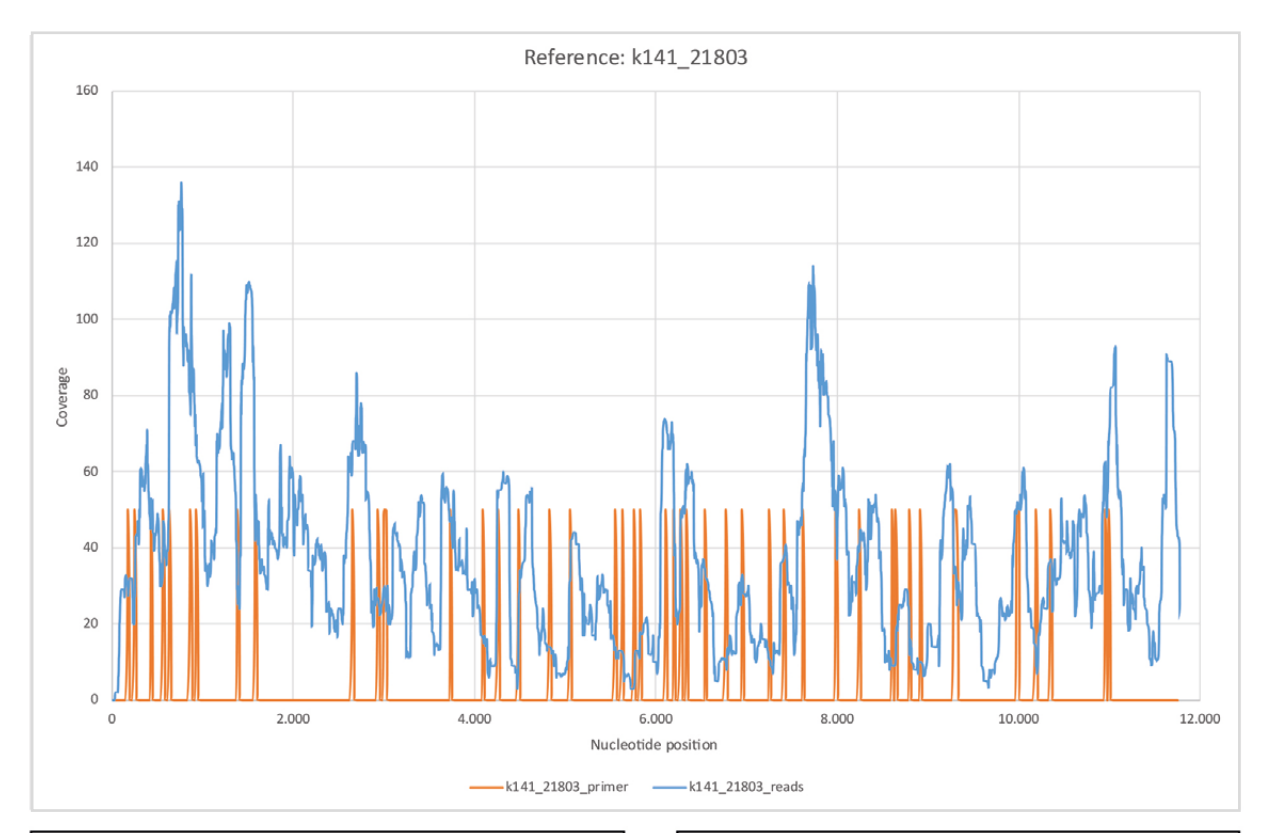

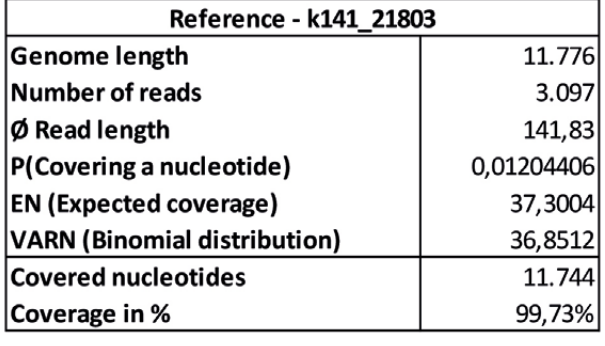

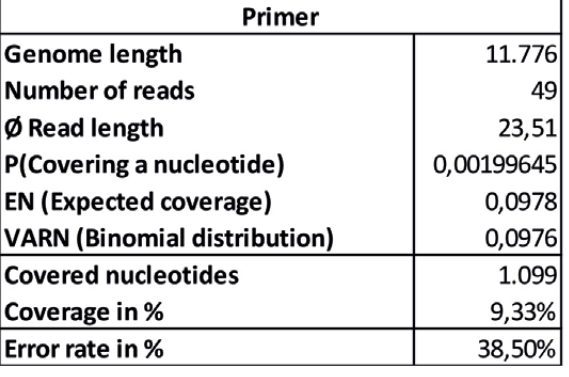

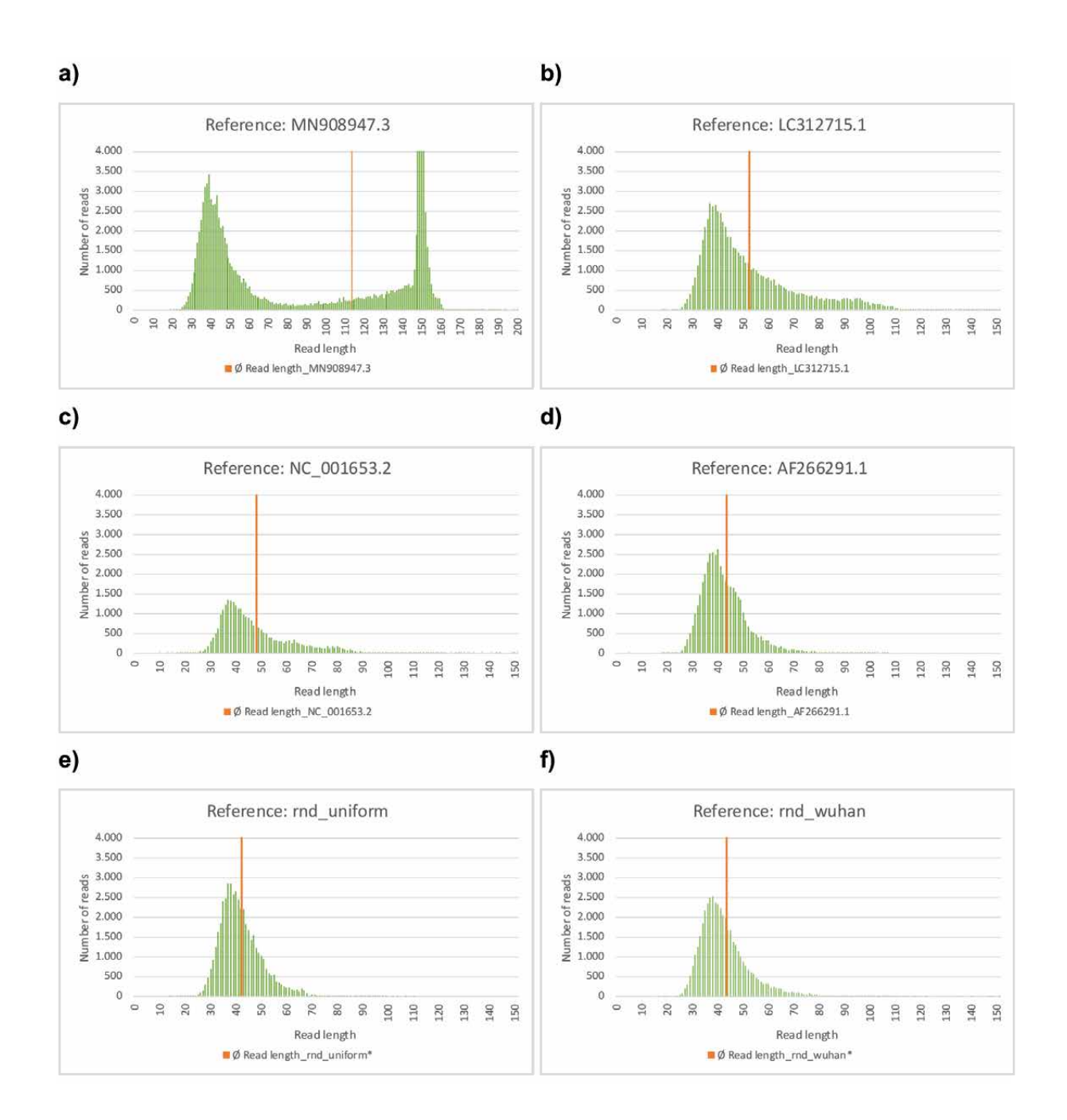

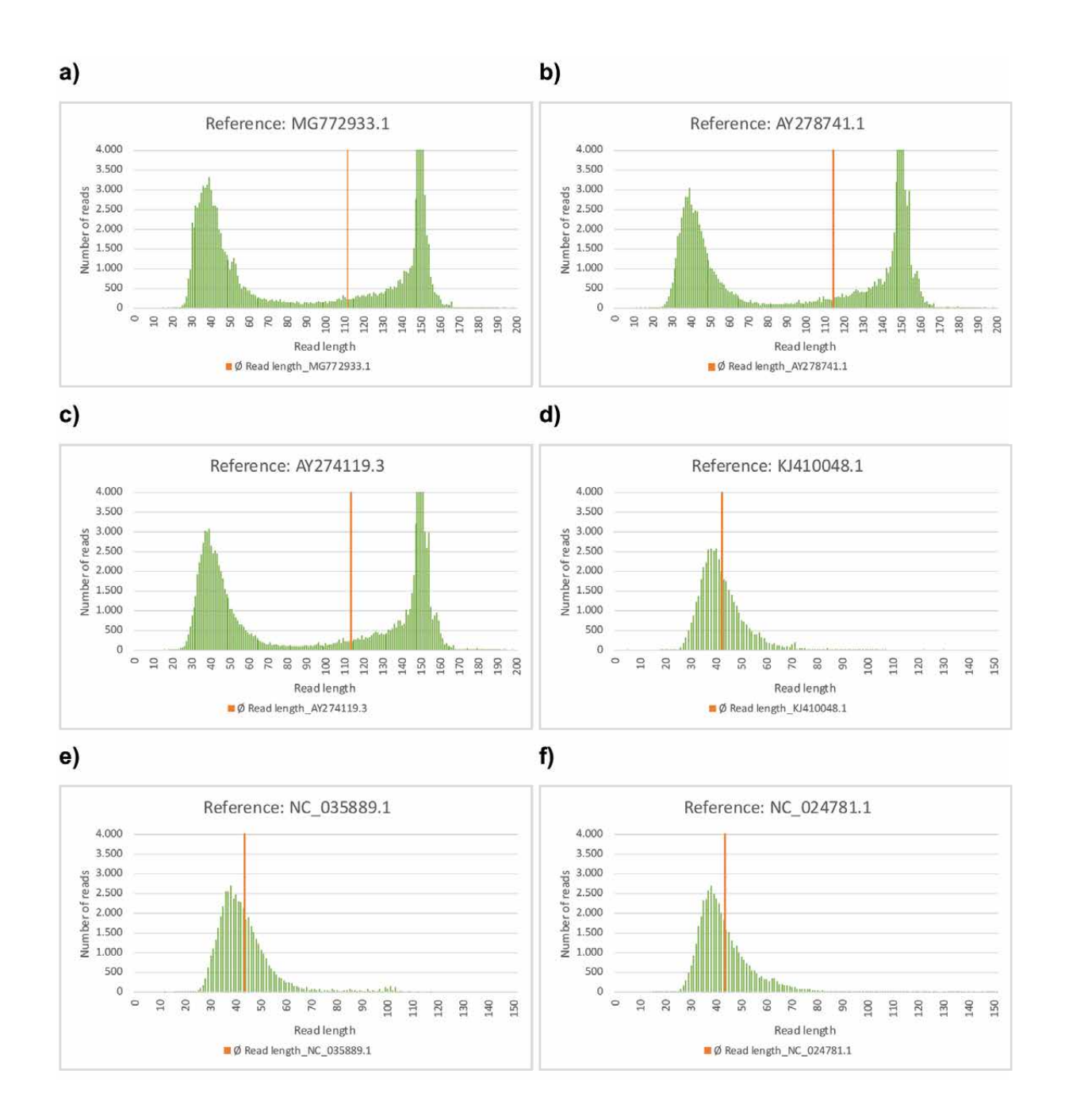

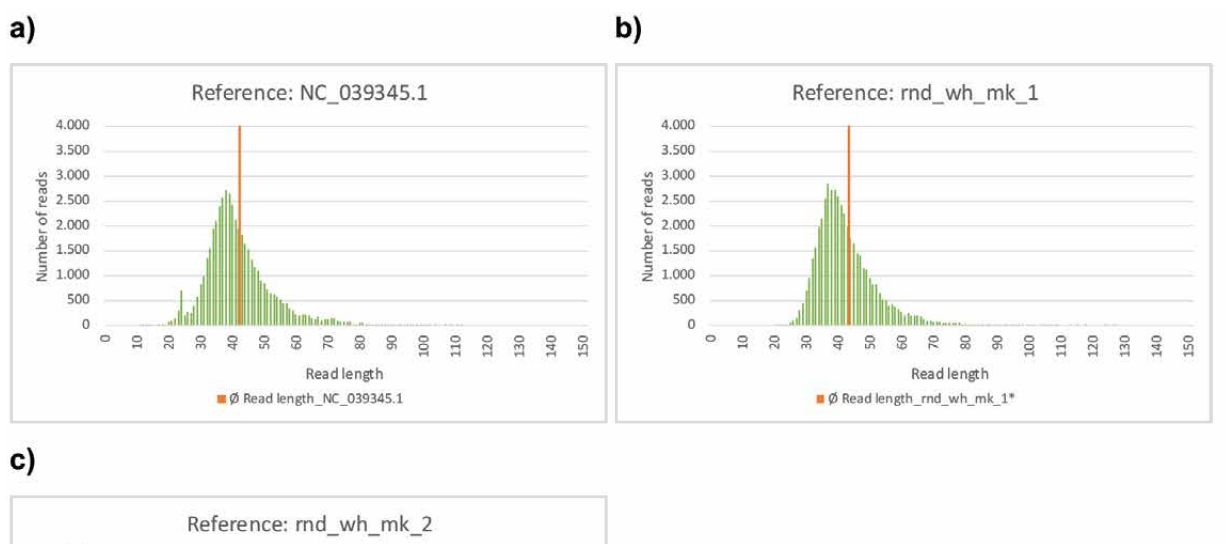

 $\mathbb{R}^n$ 

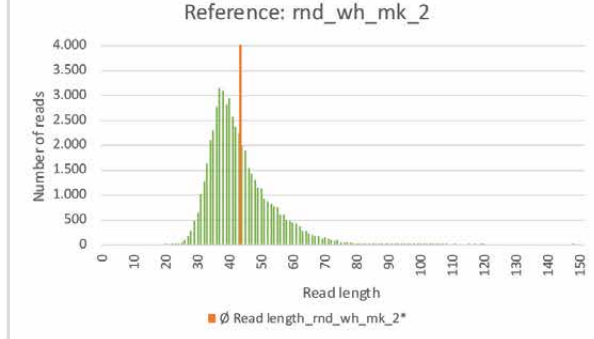

*Abbildung 25: a)–c) Mapping mit BBMap (M1; M2) = (37; 0,60). Analyse in Excel.*

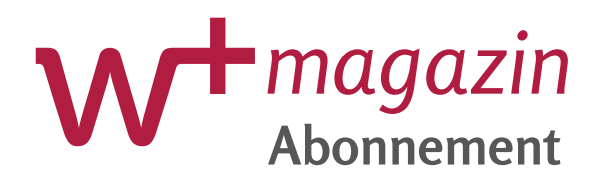

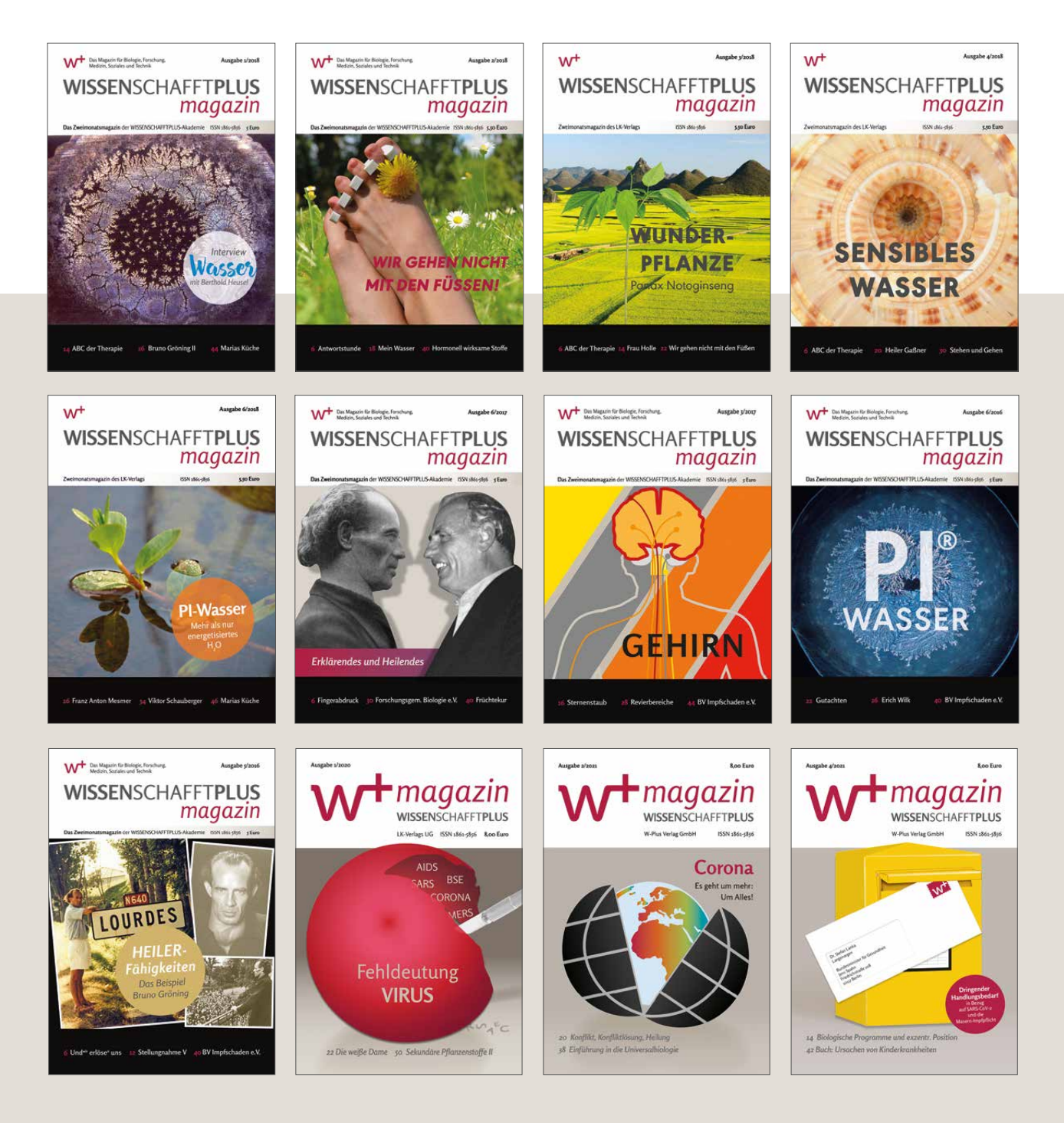

#### **Abonnieren Sie jährlich 4 Ausgaben des magazins:**

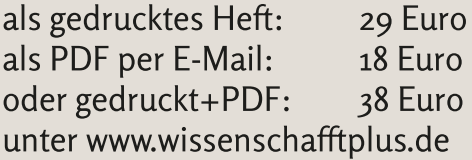

Bestellen Sie eine kostenlose Probeausgabe (als PDF oder Print) von Wissenschafftplus

per E-Mail: info@wplus-verlag.de, Fax: 03327-5708930, oder telefonisch: 03327 7269079

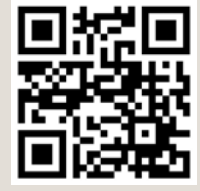